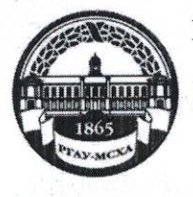

МИНИСТЕРСТВО СЕЛЬСКОГО ХОЗЯЙСТВА РОССИЙСКОЙ ФЕДЕРАЦИИ ФЕДЕРАЛЬНОЕ ГОСУДАРСТВЕННОЕ БЮДЖЕТНОЕ ОБРАЗОВАТЕЛЬНОЕ УЧРЕЖДЕНИЕ ВЫСШЕГО ОБРАЗОВАНИЯ «РОССИЙСКИЙ ГОСУДАРСТВЕННЫЙ АГРАРНЫЙ УНИВЕРСИТЕТ – МСХА имени К.А. ТИМИРЯЗЕВА» (ФГБОУ ВО РГАУ - МСХА имени К.А. Тимирязева)

> Институт экономики и управления АПК Кафедра прикладной информатики

УТВЕРЖДАЮ: Учебни А.В. Ешин Начальник УМУ  $02or.$ 

## МЕТОДИЧЕСКИЕ УКАЗАНИЯ К НАПИСАНИЮ КУРСОВОГО ПРОЕКТА ДИСЦИПЛИНЫ Инфокоммуникационные системы и сети

для студентов института экономики и управления АПК

Направление: 09.03.02 Информационные системы и технологии

Направленность: Информационные технологии анализа данных

Kypc 3 Семестр 5

Москва, 2020

Составители:

Лосев А. Н., ст. преподаватель Катасонова Н.Л., доцент

Рецензент Щедрина Е. В., к.п.н. доцент кафедры информационных технологий в АПК

 $20^{9}$ r.  $\underline{\langle O2\rangle}$  dela

Методические указания обсуждены на заседании кафедры прикладной информатики « $\frac{3}{2}$ » Декод 20 (9г., протокол № 4 Зав. кафедрой Худякова Ё.В., д.э.н., профессор

#### Согласовано:

Начальник методического отдела УМУ

Директор института экономики и управления АПК

И.Г. Романова «03» 02 2020 г.

В.В. Бутырин

 $\frac{19}{9}$  general 2019 r.

Председатель учебно-методической

комиссии института экономики и управления АПК  $\sqrt{Q}$  А.Ф. Корольков Af 12 2018.

Копия электронного варианта получена: Начальник отдела поддержки дистанционного обучения УИТ

tta К.И. Ханжиян

# СОДЕРЖАНИЕ

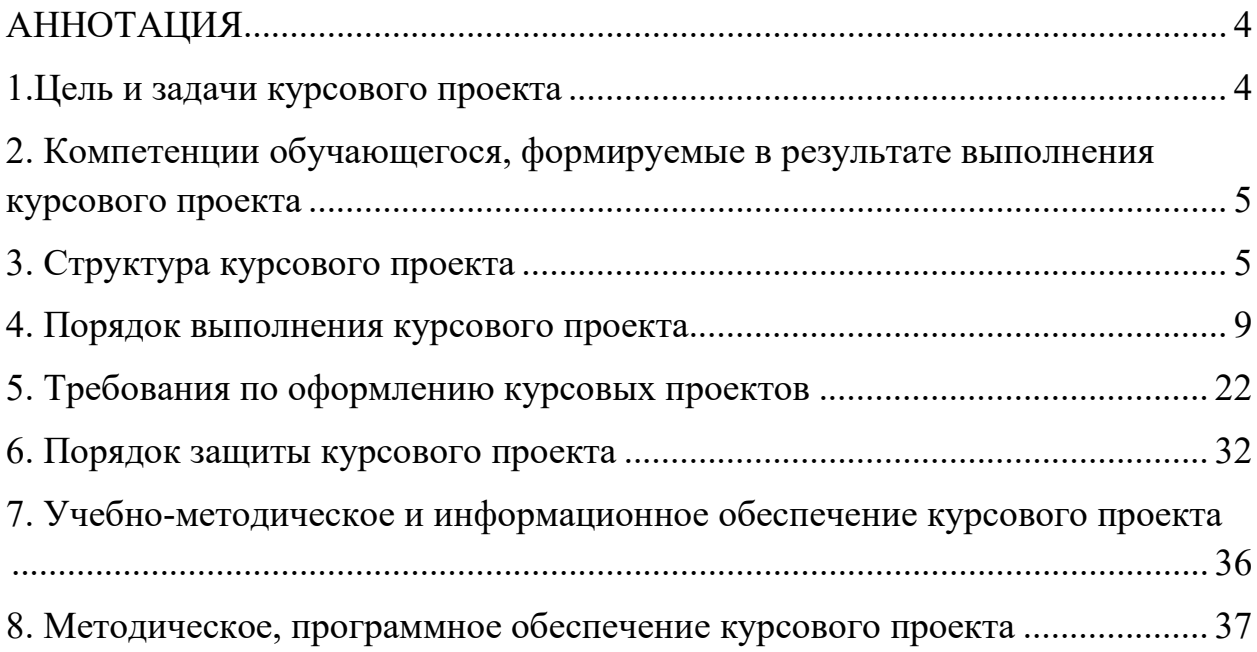

## <span id="page-3-0"></span>**АННОТАЦИЯ**

Методические указания адресованы студентам, выполняющим в процессе обучения курсовой проект по дисциплине «Инфокоммуникационные системы и сети» для направления подготовки 09.03.02 - Информационные системы и технологии, а также руководителям данной курсового проекта и организаторам учебного процесса.

Объектом исследования (предметной областью) курсового проектирования для подготовки бакалавров в освоении дисциплины «Инфокоммуникационные системы и сети» является здание (этаж здания) производственного предприятия. Темой проекта является Локальная вычислительная сеть – ЛВС (указывается наименование организации).

Данная дисциплина изучается на третьем курсе студентами бакалаврами дневной очной формы обучения.

Курсовой проект - самостоятельная разработка конкретной темы по изучаемой дисциплине с элементами научного анализа, предназначенная для формирования у студентов теоретических знаний и практических навыков, умений работать с литературой, анализировать источники, делать обстоятельные и обоснованные выводы.

Курсовой проект имеет проектный характер

## <span id="page-3-1"></span>**1.Цель и задачи курсового проекта**

Курсовой проект должен способствовать обобщению, закреплению и углублению знаний, полученных студентами в процессе изучения теоретического курса по дисциплине «Инфокоммуникационные системы и сети» для направленности «Информационные технологии анализа данных».

Выполняя курсовой проект, студент приобретает навыки по выбору и обоснованию выбора оборудования проектируемой сети (модернизируемой), ее программного обеспечения; получает необходимые сведения о последовательности проектирования.

В результате выполнения КП студент должен: *знать:* 

основные принципы создания проекта сети;

назначение разрабатываемого проекта;

 место разрабатываемой (модернизируемой) сети в структуре корпоративной сети;

*уметь:* 

разработать проект локальной сети;

 уметь выбрать программное обеспечение, оборудование для решения конкретных задач в соответствии с заданием на КП, обосновывать свой выбор;

описать этапы установки проектируемой сети;

 описать средства администрирования, защиты и мониторинга сети;

 оценить особенности, достоинства и недостатки разрабатываемого проекта;

 оформить курсовой проект в соответствии с требованиями, установленными ГОСТ.

Темы курсового проекта должны соответствовать объему и содержанию рабочей программы. Объем и содержание курсового проекта определяются индивидуальным заданием.

#### <span id="page-4-0"></span>**2. Компетенции обучающегося, формируемые в результате выполнения курсового проекта** по дисциплине «Инфокоммуникационные системы и сети» для направленности «Информационные технологии анализа данных».

Реализация курсового проекта по дисциплине «Инфокоммуникационные системы и сети» требований ФГОС ВО, ОПОП ВО и Учебного плана по направлению подготовки 09.03.02 Информационные системы и технологии должна формировать следующие компетенции, представленные в таблице 1.

### <span id="page-4-1"></span>**3. Структура курсового проекта**

По объему курсовой проект должен быть **не менее 25 - 30 страниц** печатного текста.

Примерная структура курсового проекта:

Таблица 2 - Структура курсового проекта и объем отдельных разделов

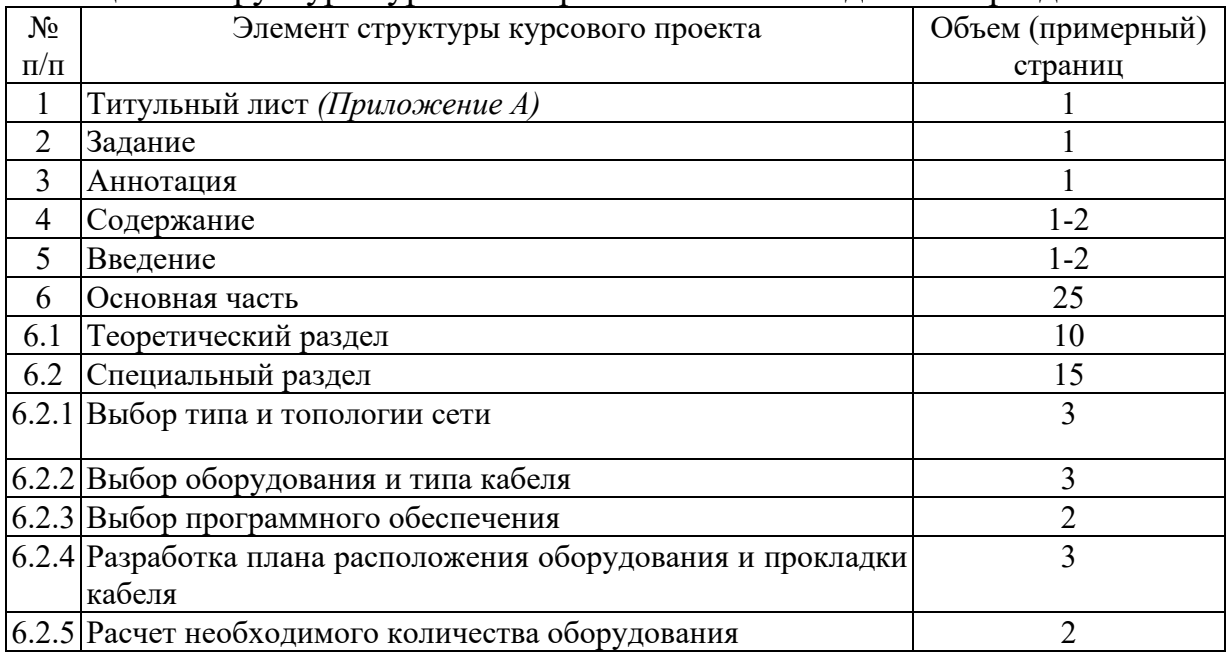

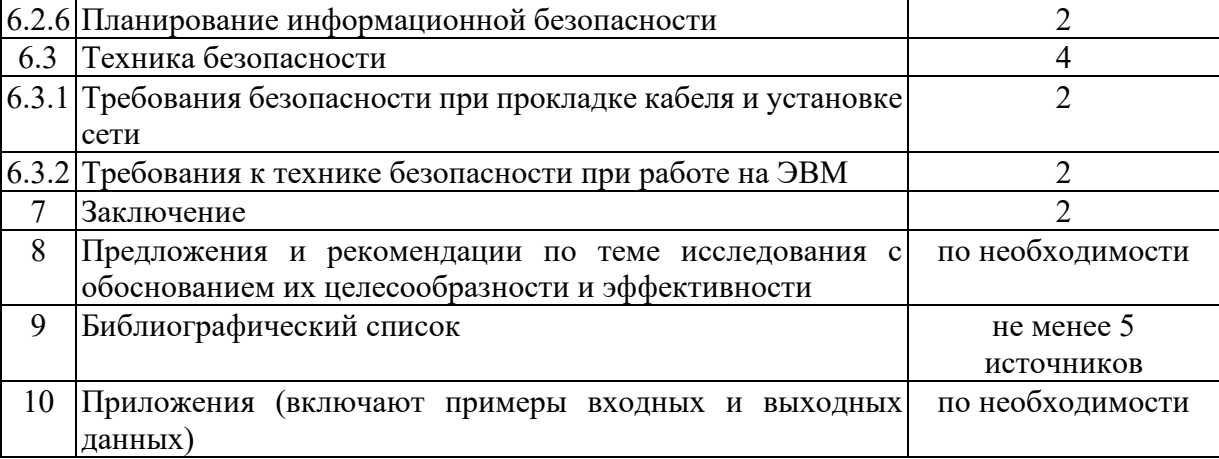

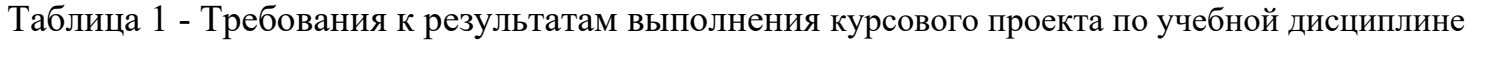

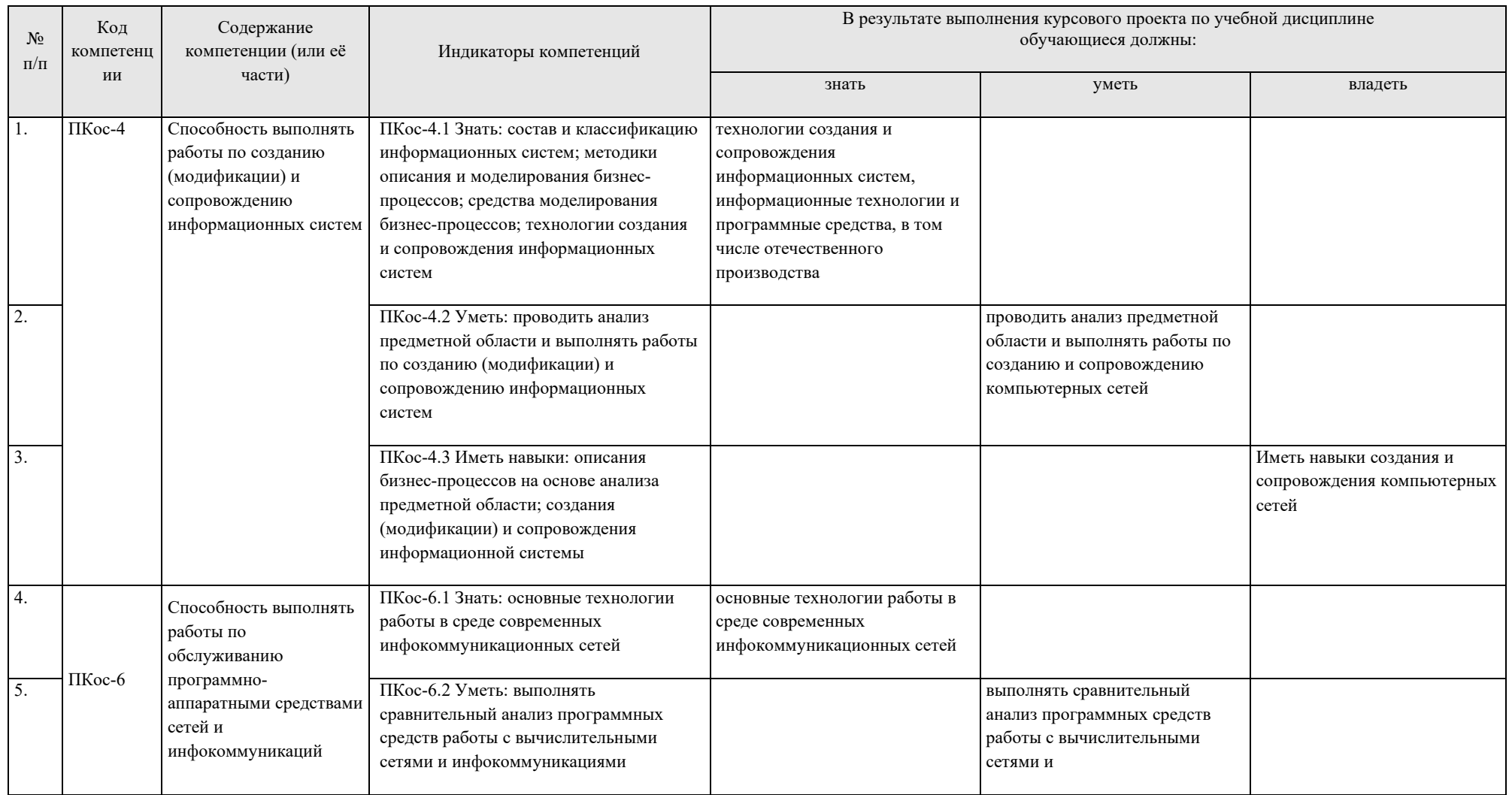

В результате выполнения курсового проекта по учебной дисциплине Код Содержание  $N_2$ обучающиеся должны: компетени компетенции (или её Индикаторы компетенций  $\Pi/\Pi$ ии части) знать владеть уметь инфокоммуникационными системами  $\overline{6}$ ПКос-6.3 Иметь навыки: использования навыками решения стандартных задач современных программно-аппаратных средств в среде профессиональной инфокоммуникационных сетей с целью деятельности с учетом их обслуживания использованием сетевых технологий ПКос-7.1 Знать: назначение и основы системного  $\overline{7}$ классификацию системных администрирования, современные стандарты программных продуктов и их информационного компонентов Способность взаимодействия систем, использовать основные сетевые топологии компоненты системных 8 ПКос-7 программных продуктов: ПКос-7.2Уметь: использовать использовать утилиты компиляторы, компоненты системных программных командной строки для загрузчики, сборщики и продуктов для решения диагностики сети средствами системные утилиты профессиональных задач операционной системы ПКос-7.3Владеть: навыками выбора и  $\overline{Q}$ навыками настройки сетевой конфигурирования компонентов конфигурации узла сети системных программных продуктов

## <span id="page-8-0"></span>**4. Порядок выполнения курсового проекта**

#### *4.1 Выбор темы*

Студент самостоятельно выбирает тему курсового проекта из предлагаемого списка тем, или может предложить свою тему при условии обоснования им её целесообразности. Тема может быть уточнена по согласованию с руководителем курсового проекта.

Объектом курсового проектирования является здание (этаж здания) производственного предприятия. Темой проекта является Локальная вычислительная сеть – ЛВС (указывается наименование организации). Если для проектирования сети выбран один этаж, то необходимо указать номер этого этажа.

После выбора организации студентам необходимо - собрать материал для проектирования, а именно:

- изучить требования к проектируемой сети и цели создания сети, учитывая особенности предприятия или подразделения;

- подготовить план помещения, где предполагается развернуть сеть. На плане, желательно, указать следующую информацию: размеры комнат и коридоров; расположение рабочих станций.

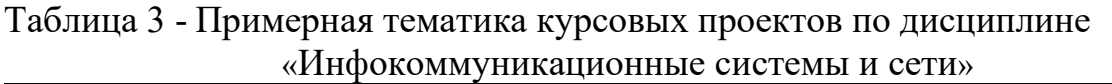

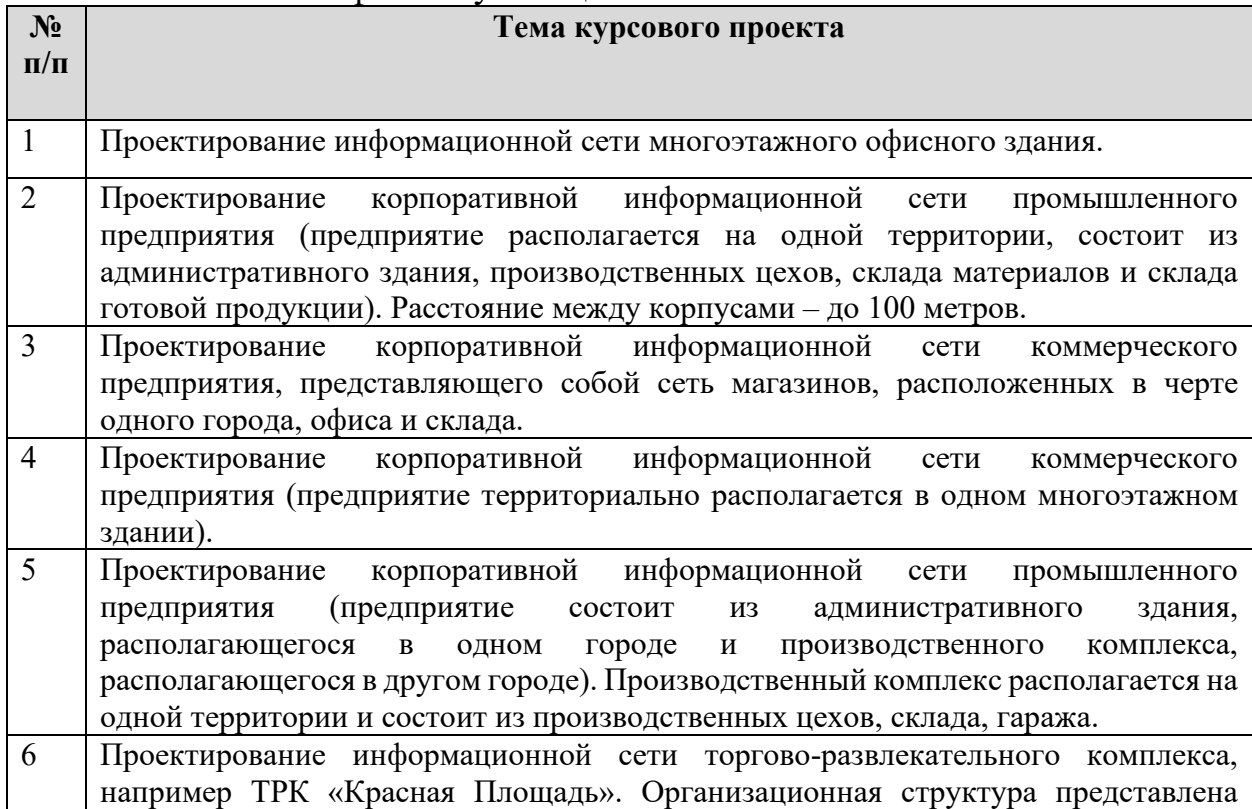

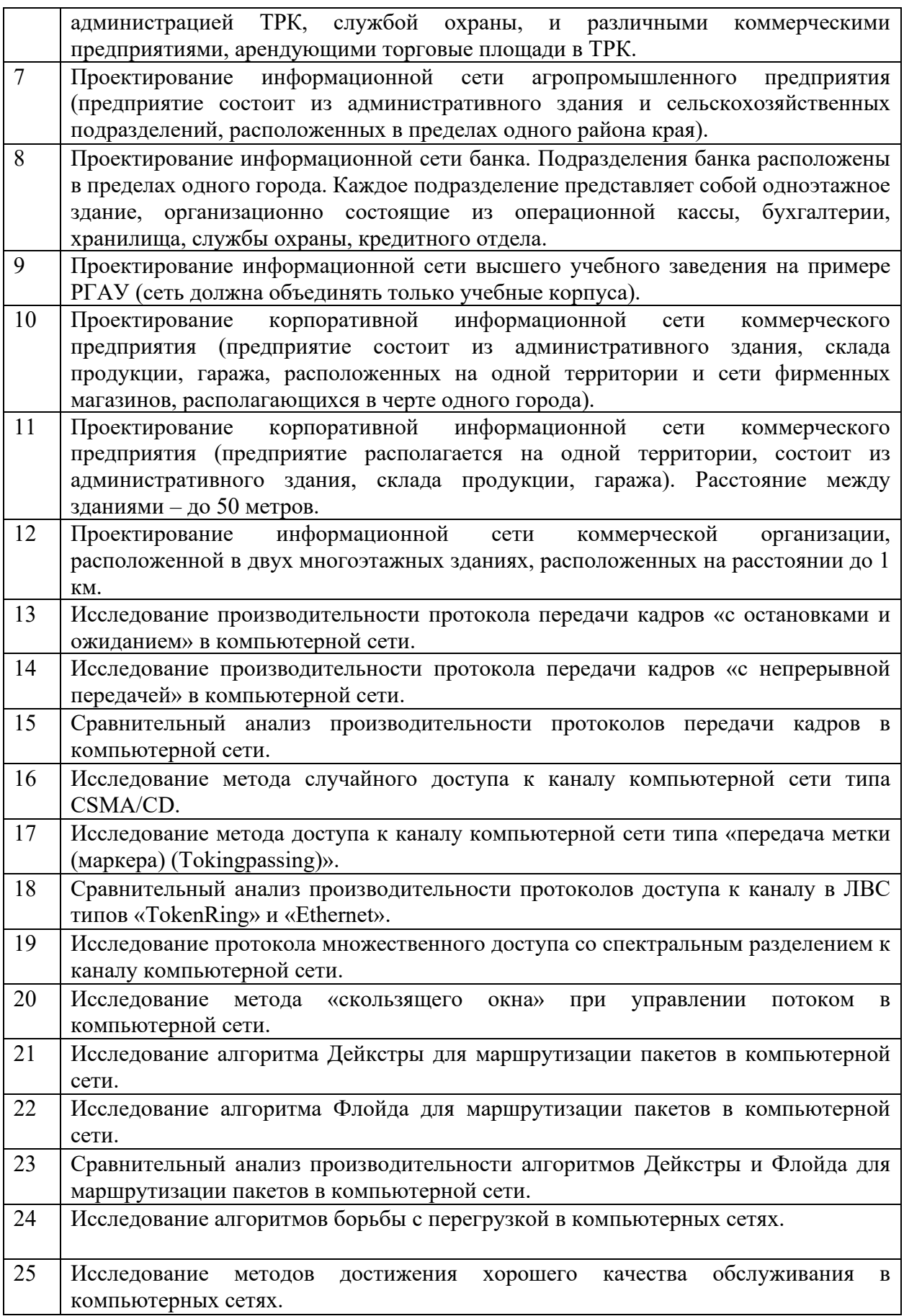

Выбор темы курсового проекта регистрируется в журнале регистрации курсовых проектов на кафедре.

#### *4.2 Получение индивидуального задания*

Задание на выполнение курсового проекта (Приложение Б) выдаётся за подписью руководителя, датируется днём выдачи и регистрируется на кафедре в журнале. Факт получения задания удостоверяется подписью студента в указанном журнале.

Выполненный и защищенный курсовой проект преподавателю является обязательным условием для допуска студента к сдаче экзамена.

Техническое задание (ТЗ) на курсовой проект включает следующие исходные данные:

список задач решаемых ЛВС или её частью

план и размеры помещений для размещения ЛВС;

число рабочих станций в каждом помещении;

 рекомендуемый производитель активного сетевого оборудования ЛВС.

Производители для каждого из вариантов ТЗ приведены в таблице №4.

| Номер    | Рекомендуемый              | Номер    | Рекомендуемый         |
|----------|----------------------------|----------|-----------------------|
| варианта | производитель<br>активного | варианта | производитель         |
|          | оборудования               |          | активного             |
|          |                            |          | оборудования          |
| 01       | Cisco Systems              | 9        | 3COM                  |
| 02       | <b>DLink</b>               | 10       | <b>DLink</b>          |
| 03       | 3COM                       | 11       | TP-Link               |
| 04       | TP-Link                    | 12       | <b>DLink</b>          |
| 05       | <b>DLink</b>               | 13       | 3COM                  |
| 06       | <b>Allied Telesis</b>      | 14       | <b>Allied Telesis</b> |
| 07       | <b>Allied Telesis</b>      | 15       | TP-Link               |
| 08       | TP-Link                    | 16       | 3COM                  |

Таблица 4 – Рекомендуемый производитель активного оборудования по вариантам

Приведенные обозначения соответствуют:

Allied [Telesis](https://www.google.ru/search?newwindow=1&q=Allied+Telesis&spell=1&sa=X&ved=0ahUKEwjp8o3X5PTXAhVBP5oKHZitD1IQvwUIJSgA) – компания Allied [Telesis](https://www.google.ru/search?newwindow=1&q=Allied+Telesis&spell=1&sa=X&ved=0ahUKEwjp8o3X5PTXAhVBP5oKHZitD1IQvwUIJSgA) (www.alliedtelesis.com) Cisco Systems - компания Cisco Systems (www.cisco.ru)

DLink - компания DLink (www.dlink.ru)

3COM - компания 3COM (www.3com.ru)

TP-Link - компания TP-Link (www.tp-link.net)

Примерным заданием на курсовое проектирование является разработка проекта ЛВС, а именно: выбор типа и топологии сети; выбор и выполнение расчёта необходимого количества оборудования и кабеля; выбор и обоснование состава программных средств ЛВС; проектирование электрической структурной схемы ЛВС, создание принципиальной (физической) схемы сети, плана расположения оборудования и прокладки кабеля.

*Если тематика курсового проекта не совпадает с выше приведенной, то возможен иной состав разрабатываемых вопросов.*

## *4.3 Составление плана выполнения курсового проекта*

Выбрав тему, определив цель, задачи, структуру и содержание курсового проекта необходимо совместно с руководителем составить планграфик выполнения курсового проекта с учетом графика учебного процесса (табл. 5).

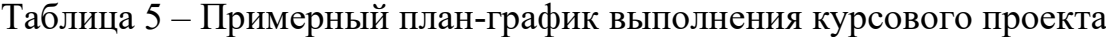

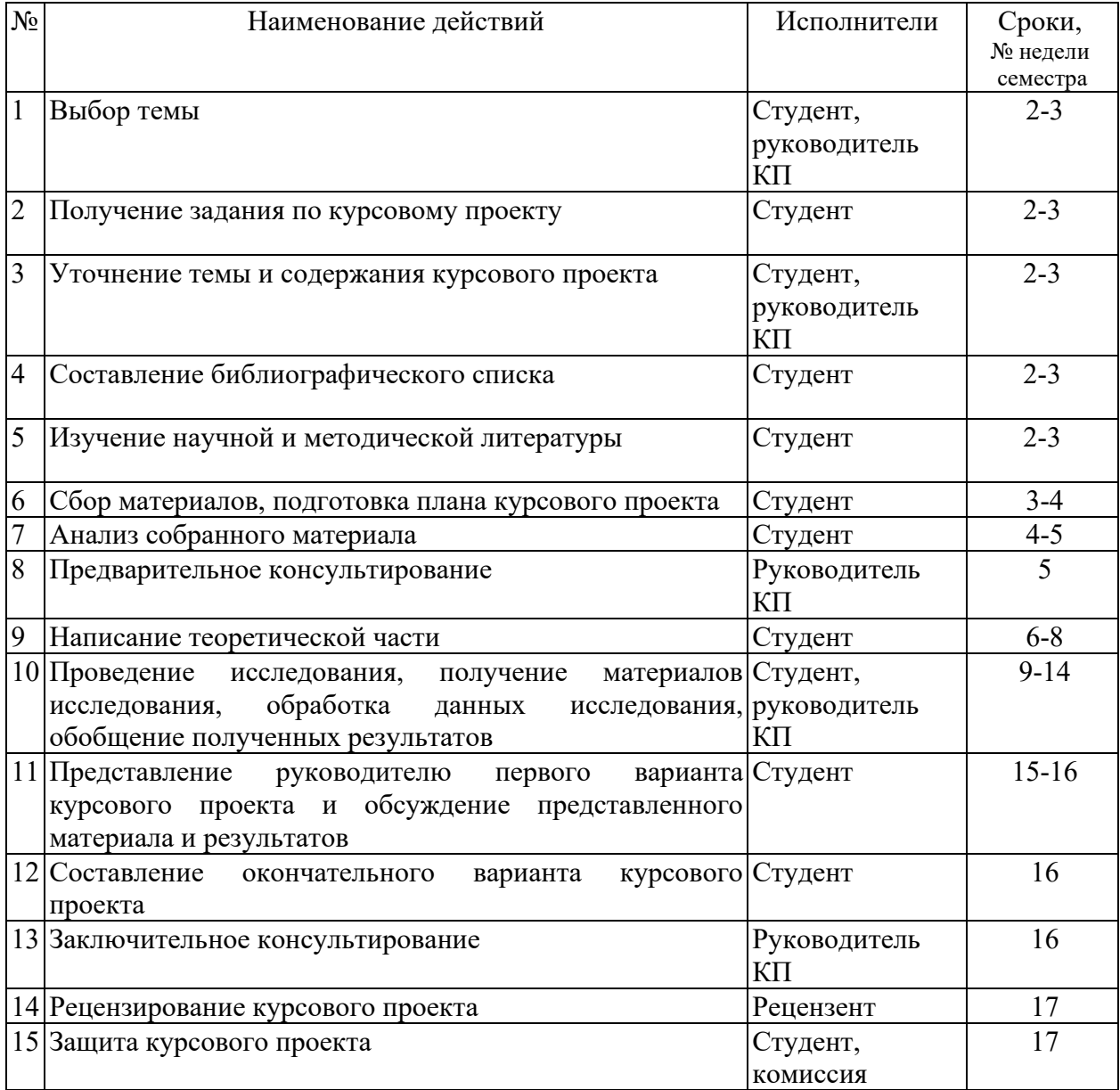

## *4.4 Требования к разработке структурных элементов курсового проекта*

4.4.1 Разработка введения

Введение является вступительной частью к курсовому проекту. В нем необходимо кратко сформулировать цель и задачи курсового проектирования, раскрыть актуальность темы проекта, определить объект и предмет разработки, область теоретических и практических исследований, а также области применения разрабатываемой сети.

При разработке введения рекомендуется показать:

- развитие вычислительной техники и компьютерных сетей;
- задачи и цели, решаемые компьютерной сетью;
- роль и возможности современного программного обеспечения;
- значимость использования компьютерных сетей в определённой предметной области;
- значимость и актуальность подготовки специалистов в области разработки и эксплуатации компьютерных сетей;
- возможности и важность модернизации компьютерных сетей;
- необходимость в разработке на современном этапе технической документации и рекомендаций по обслуживанию, модернизации компьютерных сетей и информационных систем.

Перечень вопросов, освещаемых во введении, не регламентируется как обязательный и может быть изменен (расширен) с учетом темы КП.

4.4.2 Разработка основной части курсового проекта

**Теоретический раздел** согласно выданному заданию Обоснование необходимости и целесообразности организации ЛВС

Выполнение данного этапа курсового проекта необходимо начинать с обзора литературы и проведения исследования по вопросам темы курсового проекта. Производится обзор сетевых технологий, существующих сетевых устройств, их классификация, назначение и описание работы, в том числе

сетевого программного обеспечения, которое следует сопровождать схемами, диаграммами, таблицами. А также привести обоснование необходимости и целесообразности создания локальной вычислительной сети в организации, для которой разрабатывается проект сети.

В основной части ПЗ может содержаться один теоретический раздел и несколько разделов, содержащих методологию проектирования компьютерных сетей. Подразделы могут создаваться студентом по необходимости, с учетом объема рассматриваемых вопросов.

#### **Специальная часть**

### **При разработке специального раздела КП необходимо:**

Выявить преимущества развёртывания сети в данной организации и задачи, которые могут быть решены с ее использованием.

Подготовить план помещения, где предполагается развернуть сеть. На плане, желательно, указать следующую информацию: размеры комнат и коридоров; расположение рабочих станций

Разработать принципиальную (физическую) схему сети и изобразить размещение компьютеров, коммуникационного и периферийного оборудования, а также кабельные трассы на плане помещения (в масштабе).

Обосновать выбор активного коммуникационного оборудования и указать его особенности. Проанализировать возможные способы подключения локальной сети предприятия к сети Интернет и описать наиболее подходящее решение в данных условиях.

Составить смету на необходимое оборудование (включая компьютеры и сервера) и монтажные работы (используя реальные прайс-листы).

Описание структуры и деятельности предприятия (анализ предметной области, описание деятельности предприятия, составление и описание организационной структуры управления предприятия в соответствии с заданием, описание функциональных обязанностей сотрудников отделов, описание деятельности отдела, построение плана помещения).

Обоснование потребности проектирования ЛВС (определение цели создания ЛВС, преимущества реализации (модернизации) ЛВС для предприятия.

Обоснование выбора технологии реализации локальной сети и описание особенностей ее работы; топологии; физической среды передачи данных для проектируемой ЛВС.

Выбор конфигураций рабочих станций и серверов, периферийного оборудования, программного обеспечения (с обоснованием и составлением смет).

Проектирование структуры локальной сети в Сisco packet tracer, MSVisio, LANFlow и др. (включая выбор коммуникационного оборудования и пассивных компонентов сети с составлением сметы; размещение компьютеров, коммуникационного оборудования и кабельных трасс на поэтажном плане помещения и создание принципиальной схемы сети)

Планирование мероприятий и их периодичности с целью обеспечения информационной безопасности для проектируемой ЛВС

Составление сметы по работам на монтаж сети

#### **Выбор типа и топологии сети**

На основании выданного задания необходимо обосновать выбор типа сети, используемую сетевую архитектуру, а также топологию проектируемой сети. При проектировании локальных сетей на основе технологии Ethernet следует учитывать ограничения, указанные в стандартах.

Среди основных ограничений можно выделить следующие:

- общее число станций в сети;
- общее число станций в сегменте;
- $\checkmark$  максимальное расстояние между узлами сети;
- максимальная длина сегмента;
- максимальное число коммуникационных устройств.

В общем случае, при отклонении от перечисленных ограничений сеть может оказаться не работоспособной.

Отклонение от рекомендаций стандартов в будущем может привести к усложнению процесса перехода к более современным технологиям.

Среди методов, используемых при проектировании сетей, наиболее известным является логическая структуризация сети. Структуризация сетей используется для того, чтобы устранить возможные ограничения, возникающие при создании более или менее крупных сетей и, следовательно, сделать сеть работоспособной. Для устранения таких ограничений, как длина связей между узлами, количество узлов в сети, интенсивность трафика, порождаемого узлами и необходима, в основном, логическая структуризация. Логическая структуризация заключается в том, что используют такое структурообразующее оборудование, как: мост, коммутатор, маршрутизатор и шлюз. Для структуризации на логическом уровне применяют разбиение на виртуальные локальные сети.

Для начальной оценки работоспособности сети можно ориентироваться на правило "4-х хабов", которое ориентировано на среду передачи данных на

основе витой пары и волоконно-оптического кабеля (10Base-T, 10Base-F и др.). Данное правило означает, что не должно быть более 4-х концентраторов между любыми двумя станциями сети. Для указанных сред передачи данных образуются иерархические древовидные структуры без петлевидных соединений.

Выбранная топология ЛВС должна обеспечивать примерно одинаковые возможности доступа к ресурсам сервера для всех абонентов ЛВС.

На основании выбранной сетевой технологии, типа и топологии сети и задания, необходимо разработать структурную электрическую схему ЛВС. Особенности разработки данной схемы также необходимо пояснить в этом пункте.

На схеме должны быть представлены:

изображения узлов сети (клиентов и сервера);  $\checkmark$ 

 $\checkmark$ изображение размещаемого сетевого оборудования проектируемой ЛВС:

 $\checkmark$ изображение связей и обозначение их соединительными линиями в проектируемой ЛВС.

Структурную электрическую схему сети необходимо привести в графической части, лист КП 00.00.000 Э1.

Пример разработанной электрической структурной схемы сети приведён в приложении В.

#### Выбор оборудования и типа кабеля

На основании разработанной структурной схемы и выбранной сетевой технологии необходимо выбрать сетевое оборудование и тип кабеля для проектирования плана расположения оборудования и прокладки кабеля.

выбранного оборудования необходимо привести основные его Для характеристики, которые необходимо оформить в виде таблицы. Пример описания оборудования приведён в таблице 6:

Таблица 6- Основные характеристики сетевого оборудования

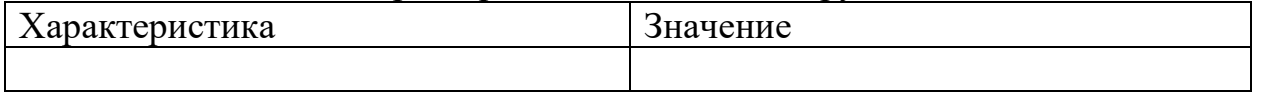

Набор информационных розеток и розеток питания на каждом рабочем месте пользователя ЛВС необходимо выбирать одинаковыми. Унификация количества информационных гнёзд (чаще всего RJ45) и розеток питания на каждом рабочем месте делает кабельную систему универсальной. Это позволит в будущем оперативно подстраивать данную компьютерную сеть при каждом изменении структуры организации.

 $\overline{B}$ время, подавляющее большинство настоящее локальных вычислительных сетей в качестве среды передачи данных используют витую пару. Такие сети дешевле и проще в обслуживании.

Чаще всего на рабочем месте локальной вычислительной сети

присутствует:

- информационное гнездо RG-45, для подключения к ЛВС;
- одна розетка бытового электропитания;
- две розетки электропитания для компьютеров.

#### **Выбор программного обеспечения**

На основании разработанной структурной электрической схемы сети необходимо обосновать выбор программного обеспечения для рабочих станций и сервера, если он имеется. Здесь необходимо описать основные характеристики выбранных операционных систем.

#### **Разработка плана расположения оборудования и прокладки кабеля**

На основании выбранного типа и топологии сети, а также выбранного сетевого оборудования и типа кабеля необходимо разработать план расположения оборудования и прокладки кабеля. При разработке плана обосновать расположение коммутаторов и сервера, прокладку кабель – каналов и переходы по этажам. Планы прокладки кабельных трасс выполняются на основе строительных планов этажей зданий. На этих планах должны быть указаны:

- помещения, в которых проектируется расположение узлов активного оборудования ЛВС;
- трассы прохождения соединительных линий между узлами ЛВС и абонентами;
- точки перехода между зданиями/этажами, используемые для прокладки кабеля.

При проектировании кабельных трасс следует считать, что:

- кабели связи прокладываются (главным образом) вдоль коридорных стен на высоте не менее 2,4м;
- переходы кабелей с этажа на этаж производятся через кабельные туннели, показанные на плане этажей;
- переходы кабелей через межкомнатные переборки допускаются как исключение, не далее, чем из данной комнаты в одну соседнюю;
- прокладка кабелей из коридора в комнату, как правило, не связывается с дверным проемом.

На плане необходимо указать следующую информацию:

- размеры комнат, коридоров;
- межэтажные шахты (стояки) силовые и слаботочные;
- щиты питания;
- коммуникационные узлы ЛВС и телефонии (их настоящее или предполагаемое расположение);
- расположение рабочих станций;

План расположения оборудования и прокладки кабеля необходимо привести в графической части, лист КП 00.00.000 АС.

#### **Расчет необходимого количества оборудования**

Длина кабеля зависит от количества и месторасположения рабочих станций, сервера и прочего сетевого оборудования, так как от каждого сетевого устройства до коммутатора прокладывается отдельный кабель.

При расчете длины горизонтального кабеля учитываются следующие очевидные положения. Каждая телекоммуникационная розетка связывается с коммутационным оборудованием в кроссовой этажа одним кабелем. В соответствии со стандартом ISO/IEC 11801 длина кабелей горизонтальной подсистемы не должна превышать 90 м. Кабели прокладываются по кабельным каналам. Принимаются во внимание также спуски, подъемы и повороты этих каналов.

Существует два метода вычисления количества кабеля для горизонтальной подсистемы:

метод суммирования;

#### эмпирический метод.

Метод суммирования заключается в подсчете длины трассы каждого горизонтального кабеля с последующим сложением этих длин. К полученному результату добавляется технологический запас величиной до 30%, а также запас для выполнения разделки в розетках и на кроссовых панелях. Достоинством рассматриваемого метода является высокая точность. Однако при отсутствии средств автоматизации и проектировании компьютерных сетей с большим количеством портов такой подход оказывается чрезмерно трудоемким, что практически исключает, в частности, просчет нескольких вариантов организации кабельной системы. Он может быть рекомендован для использования только в случае проектирования сетей с небольшим количеством компьютеров.

Общий расчет кабеля методом суммирования вычисляется по формуле

$$
L_{\text{ofim}} = \sum_{1}^{n} l \cdot k_{s} \quad (1)
$$

где n – количество компьютеров;  $l$  – длина сегмента кабеля;

 $k_s$  -коэффициент технологического запаса – 1,3 (30%), который учитывает особенности прокладки кабеля, всех спуски, подъемы, повороты, межэтажные сквозные проемы (при их наличии) и также запас для выполнения разделки кабеля.

Длина кабеля, необходимого для каждого помещения, равна сумме длин сегментов всех узлов этого помещения, умноженного на коэффициент технологического запаса, например, если в помещении располагаются три узла сети, то расчёт кабеля производится следующим образом

#### $L_i = (1.5 + 2 + 2.3) \cdot 1.3 = 1.95$ M

Таким образом, производится расчёт количества кабеля для всех остальных помещений.

Расчёт необходимого количества кабеля можно привести в таблице 7:

№  $\Pi/\Pi$ Местоположение компьютера Длина кабеля, м Нитого 1. Наименование кабинета (номер этажа) номер ПК

Таблица 7 – Расчёт необходимого количества кабеля

Длина кабеля, необходимого для всех помещений, рассчитывается по формуле

 $L_{06\text{III}} = L_1 + L_2 + L_3 + \dots + L_n$  (2) Например,  $L_{\text{66}m} = 100 + 50 + 50$ ,  $5 = 200$ ,  $5<sub>M</sub>$ 

Эмпирический метод реализует на практике положение известной центральной предельной теоремы теории вероятностей и, как показывает опыт разработки, дает хорошие результаты для кабельных систем с числом рабочих мест свыше 30. Его сущность заключается в применении для подсчета общей длины горизонтального кабеля, затрачиваемого на реализацию конкретной сети, обобщенной эмпирической формулы.

Согласно этому методу средняя длина кабеля Lav, принимается равной

$$
L = \frac{(L_{max} + L_{min})}{2} \cdot k_s + x \quad (3)
$$

где  $\boldsymbol{L}_{max}$ ,  $\boldsymbol{L}_{min}$  - длина кабельной трассы от точки ввода кабельных каналов в кроссовую до телекоммуникационной розетки соответственно самого близкого и самого далекого рабочего места, рассчитанная с учетом особенностей прокладки кабеля, всех спусков, подъемов, поворотов, межэтажных сквозных проемов (при их наличии) и т.д.;

 $k_s$  - коэффициент технологического запаса – 1,1 (10%);

 $x = x1 + x2$  - запас для выполнения разделки кабеля. Со стороны рабочего места ( $x1$ ) он принимается равным 30 см. Со стороны кроссовой –  $x2$  - он зависит от ее размеров и численно равен расстоянию от точки входа горизонтальных кабелей в помещение кроссовой до самого дальнего коммутационного элемента опять же с учетом всех спусков, подъемов и поворотов.

Расчет кабель-канала проводится по периметру каждого помещения, затем все суммируется.

Весь перечень необходимого оборудования необходимо провести в таблице 8.

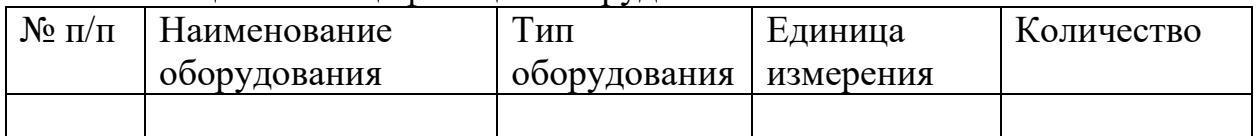

Таблица 8 – Спецификация оборудования

#### **Планирование информационной безопасности**

Определить необходимые меры по защите информации, которые могут быть сгруппированы в организационные и технические меры. Следует осуществить разграничение доступа к ресурсам.

Предусмотреть решения по бесперебойному питанию, резервному копированию и антивирусной защите.

#### **Техника безопасности**

Важной задачей разработчика является обеспечение нормативного уровня безопасности при проектировании сети. Эта задача решается путём проработки тесно связанных между собой вопросов безопасности при работе с инструментом и кабелем, поэтому в данном разделе следует раскрыть следующие вопросы:

# **Требования безопасности при прокладке кабеля и установке сети**

В этом подразделе необходимо рассмотреть следующие вопросы:

лица, допускающиеся к установке сети;

меры безопасности при прокладке кабеля;

требованиям, которым должен отвечать электроинструмент;

охрана труда при прокладке кабеля.

### **Требования к технике безопасности при работе на ЭВМ**

Особенности характера и условий труда работников, работающих на ЭВМ. Мероприятия по снижению опасных факторов. Эргономические требования к рабочему месту.

4.4.3 Разработка заключения

В заключении необходимо сделать выводы о проделанной работе, рекомендации по использованию методик построения компьютерных сетей и современного программного обеспечения в информационных системах. Рекомендуется осветить сложности процесса проектирования.

В результате проведенного анализа следует привести основные выбранные в проекте решения и параметры, т. е. составить краткий план сети, который отражает все выбранные компоненты и характеристики планируемой сети. Краткий план сети представлен в таблице 9.

| Характеристика         | Значение |
|------------------------|----------|
| Тип сети               |          |
| Топология              |          |
| Тип кабеля             |          |
| Пассивное оборудование |          |
| Архитектура сети       |          |
| Метод доступа          |          |

Таблица 9 – Краткий план сети

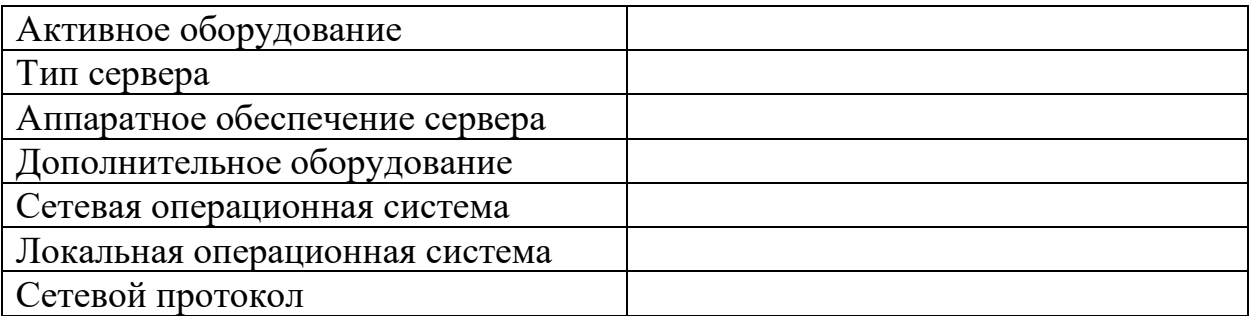

#### 4.4.4 Оформление библиографического списка

В библиографический список включаются источники, на которые есть ссылки в тексте курсового проекта (не менее 5 источников), а также ссылки на URL, если используются статьи и материалы Интернет. Обязательно присутствие источников, опубликованных в течение последних 3-х лет и зарубежных источников.

4.4.5 Оформление Приложения (по необходимости)

В приложении приводятся распечатки структуры таблиц данных, схемы базы данных, входные и выходные документы, макеты форм ввода информации, распечатки текстов программ. На все приложения должны быть ссылки в тексте.

Приложениями могут быть:

- графики, диаграммы;
- таблицы большого формата,
- статистические данные;
- формы бухгалтерской отчетности;
- фотографии, технические (процессуальные) документы и/или их фрагменты, а также тексты, которые по разным причинам не могут быть помещены в основной работе и т.д.

### **Графическая часть**

Графическая часть КП состоит из следующих листов:

Лист 1 – Структурная электрическая схема сети на формате A4 или формате А3.

Лист 2 – План расположения оборудования и прокладки кабеля на формате А4(А3).

Лист 3 – Физическая схема сети А4(А3).

Схема организации связей должна быть выполнена в соответствии с основными требованиями, приведенными в ГОСТ 2.701-84 «ЕСКД. Схемы. Виды и типы. Общие требования к выполнению». Пример оформления схемы организации связей приведен в Приложении Ж данного пособия. Пример физической схемы сети приведен в Приложении Д.

При оформлении плана расположения оборудования можно использовать условные обозначения, рекомендованные стандартом ANSI TIA/EIA-606. Российские стандарты, принятые в 2010 г. – ГОСТ Р 53246-2008 «Информационные технологии. Системы кабельные структурированные. Проектирование основных узлов системы. Общие требования» и ГОСТ Р 53245-2008 «Информационные технологии. Системы кабельные структурированные. Монтаж основных узлов системы. Методы испытания». Оформление решений по размещению оборудования можно рекомендовать осуществить путем наложения схемы размещения на план помещений. Пример оформления плана расположения оборудования и прокладки кабеля приведен в Приложении Ж данного пособия. Обозначения некоторых элементов коммуникационных средств (розетки, муфты, кроссы и т.п.), а также обозначения на прокладку кабеля, рекомендуемые данным стандартом, приведены в таблице 10.

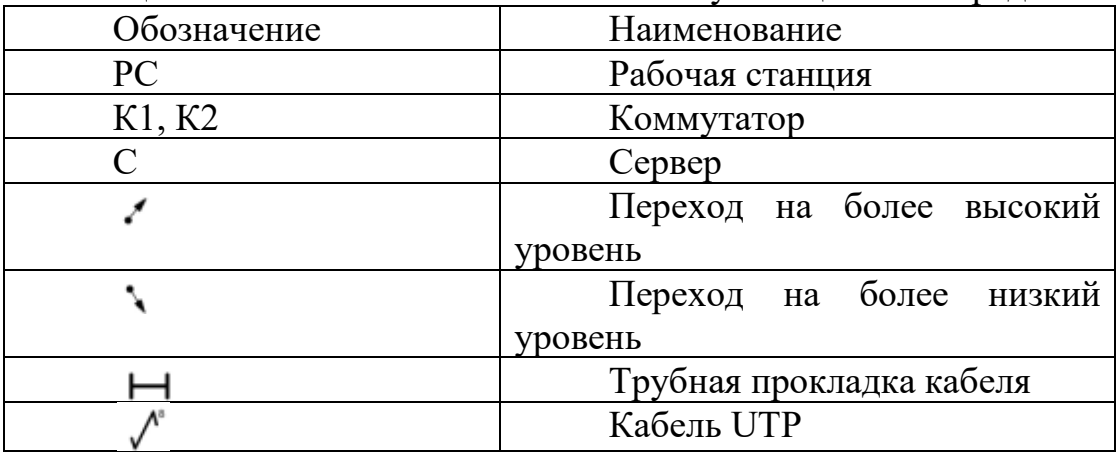

Таблица 10 – Условные обозначения коммуникационных средств

## <span id="page-21-0"></span>**5. Требования по оформлению курсовых проектов**

#### *5.1 Оформление текстового материала* (*ГОСТ 7.0.11 – 2011)*

- 1. Курсовой проект должен быть выполнен печатным способом с использованием компьютера и принтера на одной стороне белой бумаги формата А 4 (210x297 мм).
- 2. Поля: с левой стороны 25 мм; с правой 10 мм; в верхней части 20 мм; в нижней - 20 мм.
- 3. Тип шрифта: *Times New Roman Cyr.* Шрифт основного текста: обычный, размер 14 пт. Шрифт заголовков разделов (глав): полужирный, размер 16 пт. Шрифт заголовков подразделов: полужирный, размер 14 пт. Цвет шрифта должен быть черным. Межсимвольный интервал – обычный. Межстрочный интервал – полуторный. Абзацный отступ – 1,25 см.
- 4. Страницы должны быть пронумерованы. Порядковый номер ставится в **середине верхнего поля**. Первой страницей считается титульный лист, но номер страницы на нем не проставляется. Рецензия - страница 2, затем 3 и т.д.
- 5. Главы имеют **сквозную нумерацию** в пределах работы и обозначаются арабскими цифрами. **В конце заголовка точка не ставится**. Если заголовок состоит из двух предложений, их разделяют точкой. **Переносы слов в заголовках не допускаются.**
- 6. Номер подраздела (параграфа) включает номер раздела (главы) и порядковый номер подраздела (параграфа), разделенные точкой. Пример – 1.1, 1.2 и т.д.
- 7. Главы работы по объему должны быть пропорциональными. Каждая глава начинается с новой страницы.
- 8. В работе необходимо чётко и логично излагать свои мысли, следует избегать повторений и отступлений от основной темы. Не следует загромождать текст длинными описательными материалами.
- 9. На последней странице курсового проекта ставятся дата окончания работы и подпись автора.
- 10.Законченную работу следует переплести в папку.

Написанную и оформленную в соответствии с требованиями курсовой проект студент регистрирует на кафедре. Срок рецензирования – не более 7 дней.

### *5.2 Оформление ссылок (ГОСТР 7.0.5)*

При написании курсового проекта необходимо давать краткие внутри текстовые библиографические ссылки. Если делается ссылка на источник в целом, то необходимо после упоминания автора или авторского коллектива, а также после приведенной цитаты работы, указать в квадратных скобках номер этого источника в библиографическом списке. Например: По мнению Ван Штраалена, существуют по крайней мере три случая, когда биоиндикация становится незаменимой [7].

Допускается внутритекстовую библиографическую ссылку заключать в круглые скобки, с указанием авторов и года издания объекта ссылки. Например, (Чекерес, Черников, 2000).

Если ссылку приводят на конкретный фрагмент текста документа, в ней указывают порядковый номер и страницы, на которых помещен объект ссылки. Сведения разделяют запятой, заключая в квадратные скобки. Например, [10, с. 81]. Допускается оправданное сокращение цитаты. В данном случае пропущенные слова заменяются многоточием.

### *5.3 Оформление иллюстраций (ГОСТ 2.105-95)*

На все рисунки в тексте должны быть даны ссылки. Рисунки должны располагаться непосредственно после текста, в котором они упоминаются впервые, или на следующей странице. Рисунки нумеруются арабскими цифрами, при этом нумерация сквозная, но допускается нумеровать и в пределах раздела (главы). В последнем случае, номер рисунка состоит из номера раздела и порядкового номера иллюстрации, разделенных точкой (*например*: Рисунок 1.1).

Подпись к рисунку располагается под ним посередине строки. Слово «Рисунок» пишется полностью. В этом случае подпись должна выглядеть так: Рисунок 2 - Жизненные формы растений

Точка в конце названия не ставится.

При ссылках на иллюстрации следует писать «... в соответствии с рис. 2» при сквозной нумерации и «... в соответствии с рис. 1.2» при нумерации в пределах раздела.

Независимо от того, какая представлена иллюстрация - в виде схемы, графика, диаграммы - подпись всегда должна быть «Рисунок». Подписи типа «Схема 1.2», «Диагр. 1.5» не допускаются.

Схемы, графики, диаграммы (если они не внесены в приложения) должны размещаться сразу после ссылки на них в тексте курсового проекта. Допускается размещение иллюстраций через определенный промежуток текста в том случае, если размещение иллюстрации непосредственно после ссылки на нее приведет к разрыву и переносу ее на следующую страницу.

Если в тексте документа имеется иллюстрация, на которой изображены составные части изделия, то на этой иллюстрации должны быть указаны номера позиций этих составных частей в пределах данной иллюстрации, которые располагают в возрастающем порядке, за исключением повторяющихся позиций.

### *5.4 Общие правила представления формул (ГОСТ 2.105-95)*

Формулы должны быть оформлены в редакторе формул *Equation Editor* и вставлены в документ как объект.

Большие, длинные и громоздкие формулы, которые имеют в составе знаки суммы, произведения, дифференцирования, интегрирования, размещают на отдельных строках. Это касается также и всех нумеруемых формул. Для экономии места несколько коротких однотипных формул, отделенных от текста, можно подать в одной строке, а не одну под одною. Небольшие и несложные формулы, которые не имеют самостоятельного значения, вписывают внутри строк текста.

Объяснение значений символов и числовых коэффициентов нужно подавать непосредственно под формулой в той последовательности, в которой они приведены в формуле. Значение каждого символа и числового коэффициента нужно подавать с новой строки. Первую строку объяснения начинают со слова «где» без двоеточия.

Уравнения и формулы нужно выделять из текста свободными строками. Выше и ниже каждой формулы нужно оставить не меньше одной свободной строки. Если уравнение не вмещается в одну строку, его следует перенести после знака равенства (=), или после знаков плюс (+), минус (-), умножение.

Нумеровать следует лишь те формулы, на которые есть ссылка в следующем тексте.

Порядковые номера помечают арабскими цифрами в круглых скобках около правого поля страницы без точек от формулы к ее номеру. Формулы должны нумероваться сквозной нумерацией арабскими цифрами, которые записывают на уровне формулы справа в круглых скобках. Допускается нумерация формул в пределах раздела. В этом случае номер формулы состоит из номера раздела и порядкового номера формулы, разделенных точкой (Например, 4.2). Номер, который не вмещается в строке с формулой, переносят ниже формулы. Номер формулы при ее перенесении вмещают на уровне последней строки. Если формула взята в рамку, то номер такой формулы записывают снаружи рамки с правой стороны напротив основной строки формулы. Номер формулы-дроби подают на уровне основной горизонтальной черточки формулы.

Номер группы формул, размещенных на отдельных строках и объединенных фигурной скобкой, помещается справа от острия парантеза, которое находится в середине группы формул и направлено в сторону номера.

Общее правило пунктуации в тексте с формулами такое: формула входит в предложение как его равноправный элемент. Поэтому в конце формул и в тексте перед ними знаки препинания ставят в соответствии с правилами пунктуации.

Двоеточие перед формулой ставят лишь в случаях, предусмотренных правилами пунктуации: а) в тексте перед формулой обобщающее слово; б) этого требует построение текста, который предшествует формуле.

Знаками препинания между формулами, которые идут одна под одной и не отделены текстом, могут быть запятая или точка с запятой непосредственно за формулой к ее номеру.

*Пример:* Влажность почвы *W* в % вычисляется по формуле:

$$
W = \frac{(m_1 - m_0) \times 100}{(m_0 - m)},
$$
\n(4.2)

где

*т1*, - масса влажной почвы со стаканчиком, г;

 $m_0$  - масса высушенной почвы со стаканчиком, г;

*т -* масса стаканчика, г.

При ссылке на формулу в тексте ее номер ставят в круглых скобках.

*Например:* Из формулы (4.2) следует…

### *5.5 Оформление таблиц (ГОСТ 2.105-95)*

На все таблицы в тексте должны быть ссылки. Таблица должна располагаться непосредственно после текста, в котором она упоминается впервые, или на следующей странице.

Все таблицы нумеруются (нумерация сквозная, либо в пределах раздела – в последнем случае номер таблицы состоит из номера раздела и порядкового номера внутри раздела, разделенных точкой (*например*: Таблица 1.2). Таблицы каждого приложения обозначают отдельной нумерацией арабскими цифрами с добавлением обозначения приложения (*например*: Приложение 2, табл. 2).

Название таблицы следует помещать над таблицей слева, без абзацного отступа в одну строку с ее номером через тире (*например*: Таблица 3 – Аккумуляция углерода в продукции агроценозов за 1981-2015 гг.).

При переносе таблицы на следующую страницу название помещают только над первой частью. Над другими частями также слева пишут слово «Продолжение» или «Окончание» и указывают номер таблицы (например: Продолжение таблицы 3).

Таблицы, занимающие страницу и более, обычно помещают в приложение. Таблицу с большим количеством столбцов допускается размещать в альбомной ориентации. В таблице допускается применять размер шрифта 12, интервал 1,0.

Заголовки столбцов и строк таблицы следует писать с прописной буквы в единственном числе, а подзаголовки столбцов – со строчной буквы, если они составляют одно предложение с заголовком, или с прописной буквы, если они имеют самостоятельное значение. В конце заголовков и подзаголовков столбцов и строк точки не ставят.

Разделять заголовки и подзаголовки боковых столбцов диагональными линиями не допускается. Заголовки столбцов, как правило, записывают параллельно строкам таблицы, но при необходимости допускается их перпендикулярное расположение.

Горизонтальные и вертикальные линии, разграничивающие строки таблицы, допускается не проводить, если их отсутствие не затрудняет пользование таблицей. Но заголовок столбцов и строк таблицы должны быть отделены линией от остальной части таблицы.

При заимствовании таблиц из какого-либо источника, после нее оформляется сноска на источник в соответствии с требованиями к оформлению сносок.

*Пример:*

Таблица 11 – Аккумуляция углерода в продукции агроценозов за 1981-2015 гг., тыс. т $C$  $\cdot$ год $^{-1}$ 

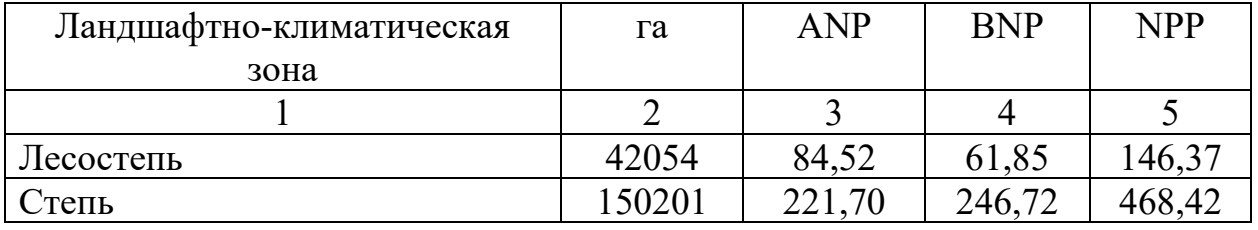

------------------------------------*разрыв страницы-----------------------------------------*

Продолжение таблицы 11

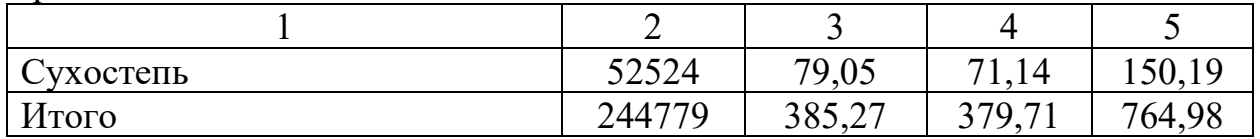

## *5.6 Оформление библиографического списка (ГОСТ 7.1)*

#### **Оформление книг**

#### *с 1 автором*

Орлов, Д.С. Химия почв / Д.С. Орлов. – М.: Изд-во МГУ, 1985. – 376 с.

#### *с 2-3 авторами*

Жуланова, В.Н. Агропочвы Тувы: свойства и особенности функционирования / В.Н. Жуланова, В.В. Чупрова. – Красноярск: Изд-во КрасГАУ, 2010. – 155 с.

#### *с 4 и более авторами*

Коробкин, М.В. Современная экономика/ М.В. Коробкин [и д.р.] - СПб.: Питер, 2014.- 325 с.

#### **Оформление учебников и учебных пособий**

Наумов, В.Д. География почв. Почвы тропиков и субтропиков: учебник / В.Д. Наумов - М.: «ИНФРА-М», 2014. - 282 с.

### **Оформление учебников и учебных пособий под редакцией**

Использование дистанционных методов исследования при проектировании адаптивно-ландшафтных систем земледелия: уч. пособие / И.Ю. Савин, В.И.Савич, Е.Ю. Прудникова, А.А. Устюжанин; под ред. В.И. Кирюшина. - М.: Изд-во РГАУ-МСХА, 2014. - 180 с.

#### **Для многотомных книг**

Боков, А.Н. Экономика Т.2. Микроэкономика / А.Н. Боков. - М.: Норма, 2014. - 532 с.

#### **Словари и энциклопедии**

Ожегов, С. И. Толковый словарь русского языка / С. И. Ожегов, Н. Ю. Шведова. - М.: Азбуковник, 2000. - 940 с.

Экономическая энциклопедия / Е. И. Александрова [и др.]. - М.: Экономика, 1999. - 1055 с.

### **Оформление статей из журналов и периодических сборников**

1. Яковлев, П.А. Продуктивность яровых зерновых культур в условиях воздействия абиотических стрессовых факторов при обработке семян селеном, кремнием и цинком / П.А. Яковлев // Агрохимический вестник. – 2014. –  $\mathbb{N}_2$  4.  $- C. 38 - 40.$ 

2. Krylova, V.V. Нypoxic stress and the transport systems of the peribacteroid membrane of bean root nodules / V.V. Krylova, S.F. Izmailov // Applied Biochemistry and Microbiology,  $2011. - Vol. 47. - N<sub>2</sub>1. - P.12-17.$ 

3. Сергеев, В.С. Динамика минерального азота в черноземе, выщелоченном под яровой пшеницей при различных приемах основной обработки почвы / В.С. Сергеев // Научное обеспечение устойчивого функционирования и развития АПК: материалы Всероссийской научно-практической конференции. – Уфа, 2009. – С. 58-62.

4. Shumakova, K.B., Burmistrova A.Yu. The development of rational drip irrigation schedule for growing nursery apple trees (*Malus domestica* Borkh.) in the Moscow region/ K.B. Shumakova, A.Yu. Burmistrova // European science and technology: materials of the IV international research and practice conference. Vol. 1. Publishing office Vela Verlag Waldkraiburg – Munich – Germany, 2013. - P. 452–458.

#### **Диссертация**

Жуланова, В.Н. Гумусное состояние почв и продуктивность агроценозов Тувы / / В.Н. Жуланова. – Дисс. ... канд. биол. наук. Красноярск, 2005. – 150 с.

#### **Автореферат диссертации**

Козеичева Е.С. Влияние агрохимических свойств почв центрального нечерноземья на эффективность азотных удобрений: Автореф. дис. канд. биол. наук: 06.01.04 - М.: 2011. - 23с.

#### **Описание нормативно-технических и технических документов**

1. ГОСТ Р 7.0.5-2008 «Система стандартов по информации, библиотечному и издательскому делу. Библиографическая ссылка. Общие требования и правила составления» - Введ. 2009-01-01.— М.: Стандартинформ, 2008.— 23 с.

2. Пат. 2187888 Российская Федерация, МПК7 Н 04 В 1/38, Н 04 J 13/00. Приемопередающее устройство / Чугаева В. И.; заявитель и патентообладатель Воронеж. науч.-исслед. ин-т связи. — № 2000131736/09; заявл. 18.12.00; опубл. 20.08.02, Бюл. № 23 (II ч.).— 3 с.

#### **Описание официальных изданий**

Конституция Российской Федерации: принята всенародным голосованием 12 декабря 1993 года. — М.: Эксмо, 2013.— 63 с.

#### **Депонированные научные работы**

1.Крылов, А.В. Гетерофазная кристаллизация бромида серебра/ А.В. Крылов, В.В. Бабкин; Редкол. «Журн. прикладной химии». — Л., 1982. — 11 с. — Деп. в ВИНИТИ 24.03.82; № 1286-82.

2.Кузнецов, Ю.С. Изменение скорости звука в холодильных расплавах / Ю. С. Кузнецов; Моск. хим.-технол. ун-т. — М., 1982. — 10 с. — Деп. в ВИНИТИ 27.05.82; № 2641.

#### **Электронные ресурсы**

1. Суров, В.В. Продуктивность звена полевого севооборота / В.В. Суров, О.В. Чухина // Молочнохозяйственный вестник. – 2012. – №4(8) [Электронный журнал].  $-C.18-23$ . – Режим доступа: URL [molochnoe.ru/journal.](http://molochnoe.ru/journal)

2. Защита персональных данных пользователей и сотрудников библиотеки [Электронный ресурс]. – Режим доступа: http://www.nbrkomi.ru. – Заглавие с экрана. – (Дата обращения: 14.04.2014).

## *5.7 Оформление графических материалов*

Графическая часть выполняется на одной стороне белой чертёжной бумаги в соответствии с требованиями ГОСТ 2.301-68 формата А1 (594х841). В обоснованных случаях для отдельных листов допускается применение других форматов.

Требования к оформлению графической части изложены в стандартах ЕСКД: ГОСТ 2.302-68\* «Масштабы»; ГОСТ 2.303-68\* «Линии»; ГОСТ 2.304- 81\* «Шрифты», ГОСТ 2.305-68\*\* «Изображения – виды, разрезы, сечения» и т. д. Основная надпись на чертежах выполняется по ГОСТ 2.104-68\*. Оформления основной надписи графической части выполняется в соответствии с ГОСТ Р 21.1101-2013 СПДС.

Чертежи ВКР выполняются в карандаше, туши или с применением ПК.

Чертежи должны быть оформлены в полном соответствии с государственными стандартами: «Единой системы конструкторской документации» (ЕСКД); «Системы проектной документации для строительства» (СПДС (ГОСТ 21)) и других нормативных документов. На каждом листе тонкими линиями отмечается внешняя рамка по размеру формата листа, причем вдоль короткой стороны слева оставляется поле шириной 25 мм для подшивки листа. В правом нижнем углу располагается основная подпись установленной формы, приложение Г.

#### *5.8 Оформление приложений (ГОСТ 2.105-95)*

Каждое приложение следует начинать с новой страницы с указанием наверху посередине страницы слова "Приложение" и его обозначения. Приложение должно иметь заголовок, который записывают симметрично относительно текста с прописной буквы отдельной строкой.

Приложения обозначают заглавными буквами русского алфавита, начиная с А, за исключением букв Ё, З, Й, О, Ч, Ь, Ы, Ъ. Допускается использование для обозначения приложений арабских цифр. После слова "Приложение" следует буква (или цифра), обозначающая его последовательность.

Приложения, как правило, оформляют на листах формата А4. Допускается оформлять приложения на листах формата А3, А2, А1 по ГОСТ 2.301.

Приложения должны иметь общую с остальной частью документа сквозную нумерацию страниц.

#### **5.9 Требования к лингвистическому оформлению курсового проекта**

Курсовой проект должен быть написана логически последовательно, литературным языком. Повторное употребление одного и того же слова, если это возможно, допустимо через 50 – 100 слов. Не должны употребляться как излишне пространные и сложно построенные предложения, так и чрезмерно краткие лаконичные фразы, слабо между собой связанные, допускающие двойные толкования и т. д.

При написании курсового проекта не рекомендуется вести изложение от первого лица единственного числа: «я наблюдал», «я считаю», «по моему мнению» и т.д. Корректнее использовать местоимение «мы». Допускаются обороты с сохранением первого лица множественного числа, в которых исключается местоимение «мы», то есть фразы строятся с употреблением слов «наблюдаем», «устанавливаем», «имеем». Можно использовать выражения «на наш взгляд», «по нашему мнению», однако предпочтительнее выражать ту же мысль в безличной форме, например:

- *изучение педагогического опыта свидетельствует о том, что …,*
- *на основе выполненного анализа можно утверждать …,*
- *проведенные исследования подтвердили…;*
- *представляется целесообразным отметить;*
- *установлено, что;*
- *делается вывод о…;*
- *следует подчеркнуть, выделить;*
- *можно сделать вывод о том, что;*
- *необходимо рассмотреть, изучить, дополнить;*
- *в работе рассматриваются, анализируются...*

При написании курсового проекта необходимо пользоваться языком научного изложения. Здесь могут быть использованы следующие слова и выражения:

- для указания на последовательность развития мысли и временную соотнесенность:
	- прежде всего, сначала, в первую очередь;
	- $-$  60 первых, 60 вторых и т. д.;
	- затем, далее, в заключение, итак, наконец;
	- до сих пор, ранее, в предыдущих исследованиях, до настоящего времени;
	- в последние годы, десятилетия;
- для сопоставления и противопоставления:
	- однако, в то время как, тем не менее, но, вместе с тем;
	- $\kappa a \kappa \dots$ , mak  $u \dots$ ;
	- с одной стороны..., с другой стороны, не только..., но и;
	- по сравнению, в отличие, в противоположность;
- для указания на следствие, причинность:
	- таким образом, следовательно, итак, в связи с этим;
	- отсюда следует, понятно, ясно;
	- это позволяет сделать вывод, заключение:
	- свидетельствует, говорит, дает возможность;
	- $-$  в результате;
- для дополнения и уточнения:
	- помимо этого, кроме того, также и, наряду с..., в частности;
	- главным образом, особенно, именно;
- для иллюстрации сказанного:
	- например, так;
	- проиллюстрируем сказанное следующим примером, приведем пример;
	- подтверждением выше сказанного является;
- для ссылки на предыдущие высказывания, мнения, исследования и т.д.:
	- было установлено, рассмотрено, выявлено, проанализировано;
	- как говорилось, отмечалось, подчеркивалось;
	- аналогичный, подобный, идентичный анализ, результат;
	- по мнению X, как отмечает X, согласно теории X;
- для введения новой информации:
	- рассмотрим следующие случаи, дополнительные примеры;
	- перейдем к рассмотрению, анализу, описанию;
	- остановимся более детально на...;
	- следующим вопросом является...;
	- еще одним важнейшим аспектом изучаемой проблемы является...;
- для выражения логических связей между частями высказывания:
	- как показал анализ, как было сказано выше;
	- на основании полученных данных;
- *проведенное исследование позволяет сделать вывод;*
- *резюмируя сказанное;*
- *дальнейшие перспективы исследования связаны с….*

Письменная речь требует использования в тексте большого числа развернутых предложений, включающих придаточные предложения, причастные и деепричастные обороты. В связи с этим часто употребляются составные подчинительные союзы и клише:

- *поскольку, благодаря тому что, в соответствии с…;*
- *в связи, в результате;*
- *при условии, что, несмотря на…;*
- *наряду с…, в течение, в ходе, по мере.*

Необходимо определить основные понятия по теме исследования, чтобы использование их в тексте курсового проекта было однозначным. Это означает: то или иное понятие, которое разными учеными может трактоваться по-разному, должно во всем тексте данной работы от начала до конца иметь лишь одно, четко определенное автором курсового проекта значение.

В курсовом проекте должно быть соблюдено единство стиля изложения, обеспечена орфографическая, синтаксическая и стилистическая грамотность в соответствии с нормами современного русского языка.

#### <span id="page-31-0"></span>**6. Порядок защиты курсового проекта**

Ответственность за организацию и проведение защиты курсового проекта возлагается на заведующего кафедрой и руководителя курсовым проектированием. Заведующий кафедрой формирует состав комиссии по защите курсовых проектов, утвержденный протоколом заседания кафедры. Руководитель информирует студентов о дне и месте проведения защиты курсовых проектов, обеспечивает работу комиссии необходимым оборудованием, проверяет соответствие тем представленных курсовых проектов примерной тематике, готовит к заседанию комиссии экзаменационную ведомость с включением в нее тем курсовых проектов студентов, дает краткую информацию студентам о порядке проведения защиты курсовых проектов, обобщает информацию об итогах проведения защиты курсовых проектов на заседание кафедры.

К защите могут быть представлены только работы, которые получили положительную рецензию. Не зачтённая работа должна быть доработана в соответствии с замечаниями руководителя в установленные сроки и сдана на проверку повторно.

Защита курсовых проектов проводится до начала экзаменационной сессии. Защита курсового проекта включает:

- краткое сообщение автора (презентация 9-11 слайдов) об актуальности работы, целях, объекте исследования, результатах и рекомендациях по совершенствованию деятельности анализируемой организации в рамках темы исследования;

- вопросы к автору работы и ответы на них;

- отзыв руководителя курсового проектирования.

Защита курсового проекта производится публично (в присутствии студентов, защищающих проекты в этот день) членам комиссии. К защите могут быть представлены только те работы, которые получили положительную рецензию руководителя.

Если при проверке курсового проекта или защите выяснится, что студент не является ее автором, то защита прекращается. Студент будет обязан написать курсовой проект по другой теме.

При оценке курсового проекта учитывается:

- степень самостоятельности выполнения работы;

- актуальность и новизна работы;

- сложность и глубина разработки темы;

- знание современных подходов на исследуемую проблему;

- использование периодических изданий по теме;

- качество оформления;

- четкость изложения доклада на защите;

- правильность ответов на вопросы.

В соответствии с установленными правилами курсовой проект оценивается по следующей шкале:

- на "**отлично**" оценивается работа, в которой характеризуется использованием большого количества новейших литературных источников, глубоким анализом привлеченного материала, творческим подходом к его изложению, знанием закономерностей функционирования выбранной сферы деятельности, основных понятий, категорий и инструментов дисциплины; использованием современных методик анализа основных показателей объекта исследования, умением анализировать и интерпретировать данные отечественной и зарубежной статистики об изучаемых процессах и явлениях, выявлять тенденции, прогнозировать возможность их развития в будущем, выявлять проблемы при анализе конкретных ситуаций, предлагать способы их решения с учетом принятых критериев эффективности, оценивать риски и возможные социально-экономические и экологические последствия тех или иных явлений (событий, решений).

- на "**хорошо**" оценивается работа, написанная на достаточно высоком теоретическом уровне, в полной мере раскрывающую содержание темы курсового проекта, с приведенным фактическим материалом, по которому сделаны правильные выводы и обобщения, произведена увязка теории с практикой современной действительности, работа оформлена правильно.

- на "**удовлетворительно**" оценивается работа, в которой недостаточно полно освещены узловые вопросы темы, работа написана на базе очень небольшого количества источников, либо на базе устаревших источников.

- на "**неудовлетворительно**" оценивается работа, в которой переписанная с одного или нескольких источников.

По итогам защиты за курсовой проект выставляется оценка на титульный лист работы, в экзаменационную ведомость и зачетную книжку студента.

**Критерии, при наличии хотя бы одного из которых курсовой проект оценивается на «неудовлетворительно» и не принимается к защите.**

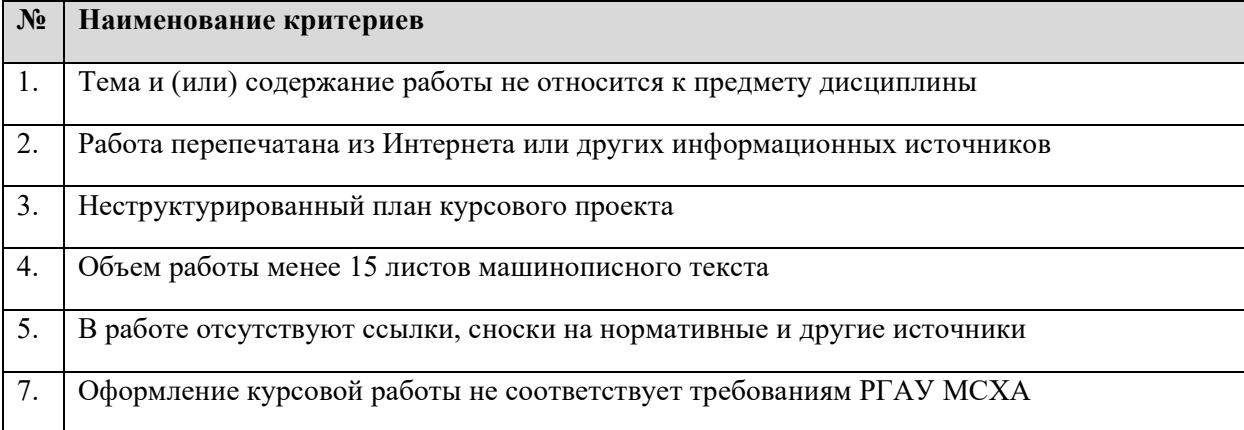

#### **Критерии оценки курсового проекта (мах 100 баллов)**

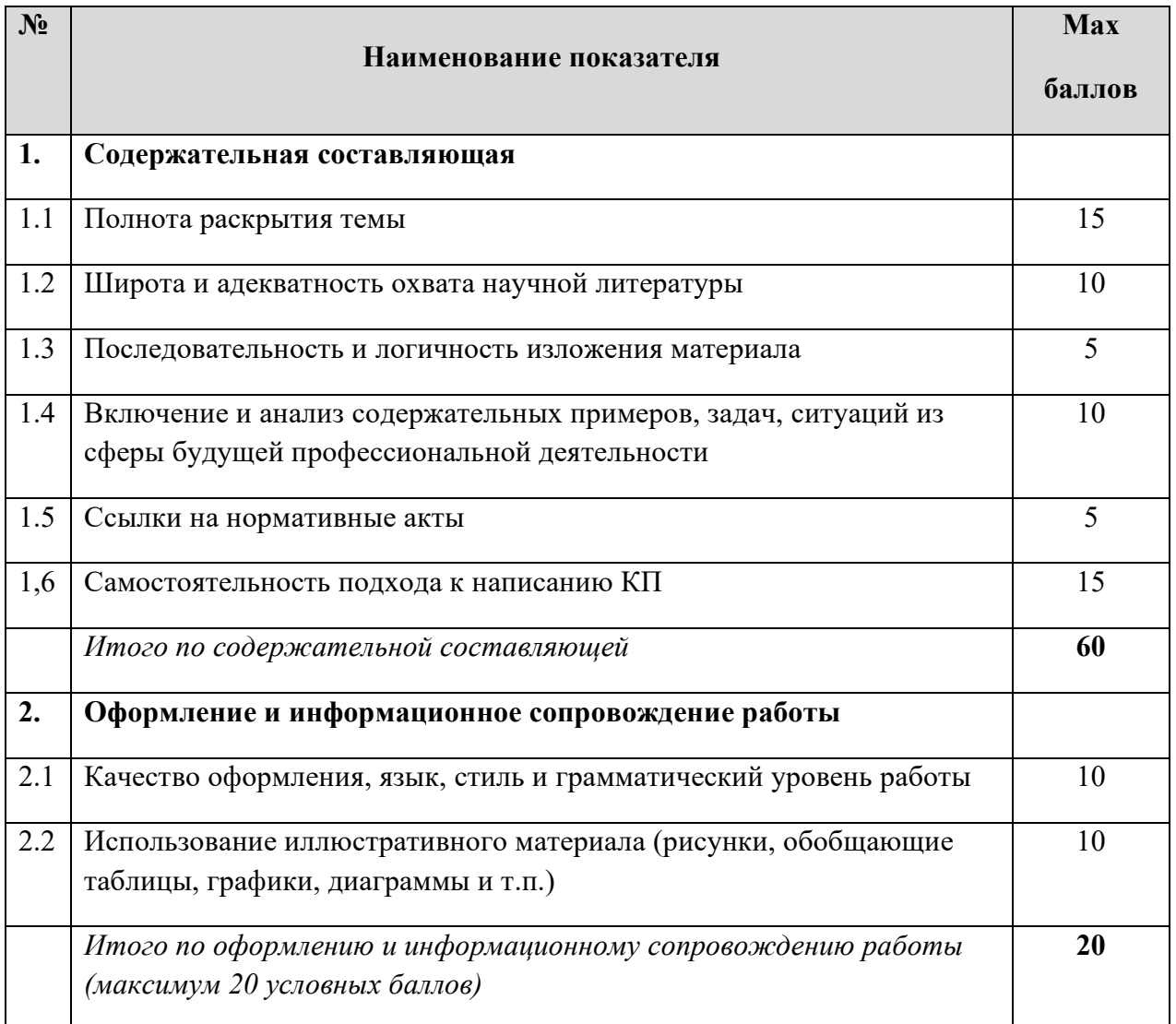

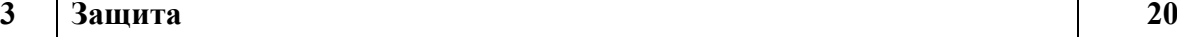

## **Критерии детальной оценки курсового проекта (мах 100 баллов)**

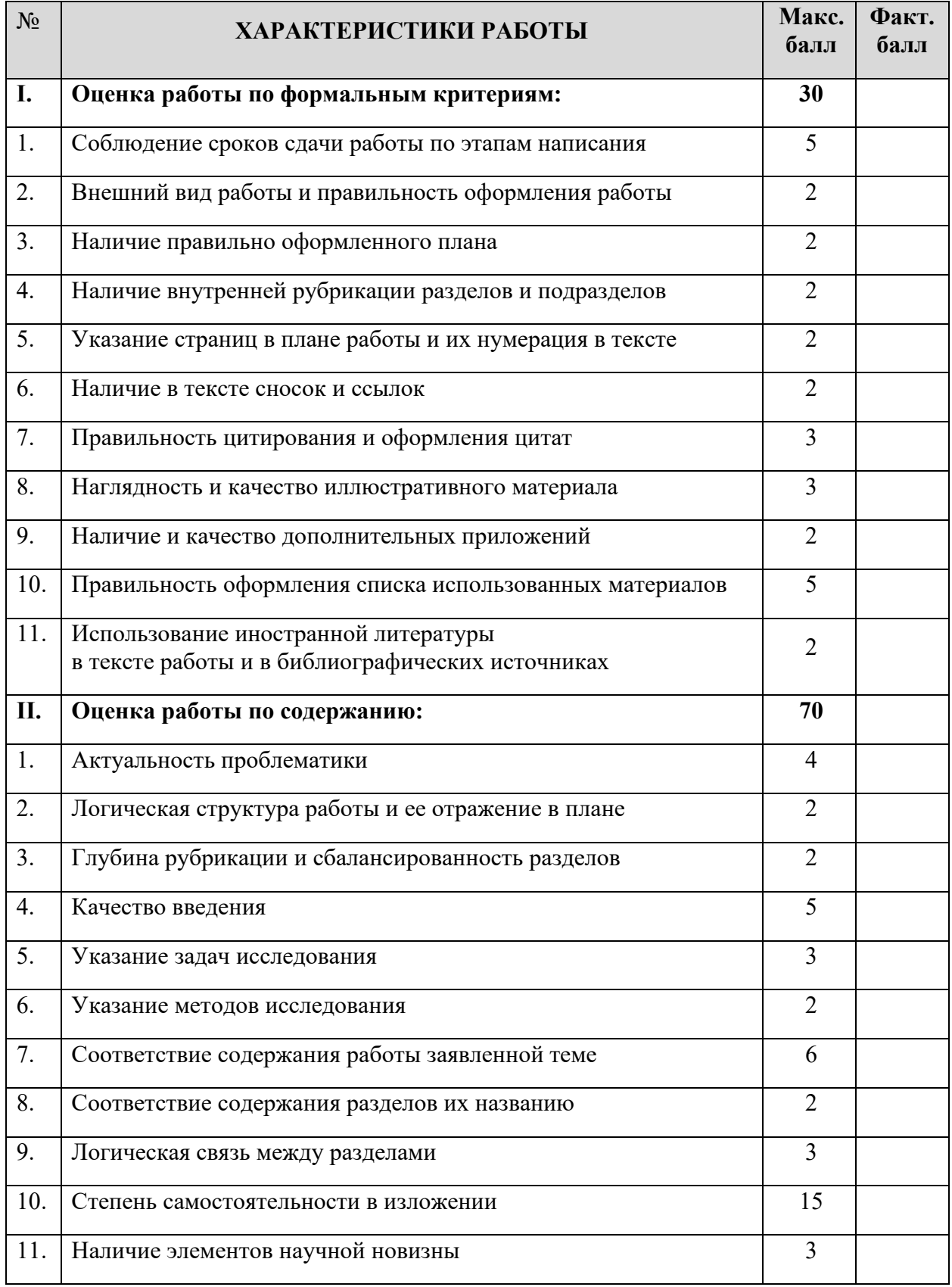

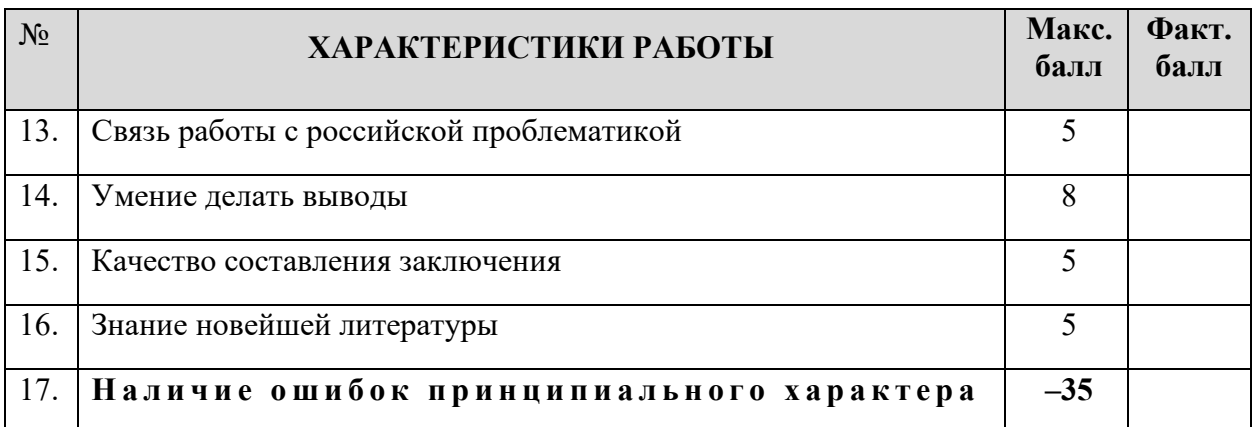

## <span id="page-35-0"></span>**7. Учебно-методическое и информационное обеспечение курсового проекта**

## *7.1 Основная литература*

- 1. Гончаренко, А.Н., Вычислительные машины, сети и системы: функционально-структурная организация вычислительных систем [Электронный ресурс]: учебное пособие / И.В. Баранникова, А.Н. Гончаренко. — Электрон. дан. — Москва: МИСИС, 2017. — 103 с. — Режим доступа: https://e.lanbook.com/book/108066. — Загл. с экрана.
- 2. Люк, Д.А., Анализ сетей (графов) в среде R. Руководство пользователя [Электронный ресурс]: руководство / Д.А. Люк. — Электрон. дан. — Москва: ДМК Пресс, 2017. — 250 с. — Режим доступа: https://e.lanbook.com/book/90111. — Загл. с экрана.
- 3. Основы построения объединенных сетей по технологиям CISCO [Электронный ресурс]: учебное пособие. — Электрон. дан. — Москва: 2016. — 285 с. — Режим доступа: https://e.lanbook.com/book/100313. — Загл. с экрана.
- 4. Хабаров, С.П., Вычислительные машины, системы и сети [Электронный ресурс] / С.П. Хабаров, М.Л. Шилкина. — Электрон. дан. — Санкт-Петербург: СПбГЛТУ, 2017. — 240 с. — Режим доступа: https://e.lanbook.com/book/94728. — Загл. с экрана.

### *7.2 Дополнительная литература*

- 1. Андрончик, А.Н., Сетевая защита на базе технологий фирмы Cisco Systems. Практический курс [Электронный ресурс]: учебное пособие / А.Н. Андрончик [и др.]; под ред. Н. И. Синадского. — Электрон. дан. — Екатеринбург: УрФУ, 2014. — 180 с. — Режим доступа: https://e.lanbook.com/book/98263. — Загл. с экрана.
- 2. Васильев, Н.П., Методы и средства проектирования информационных систем. Технология AMP [Электронный ресурс]: учебное пособие / Н.П. Васильев, В.А. Пресняков, А.С. Гоголевский; под ред. Заяц А.М. —

Электрон. дан. — Санкт-Петербург: СПбГЛТУ, 2014. — 76 с. — Режим доступа: https://e.lanbook.com/book/60868. — Загл. с экрана.

3. Костеж, В.А., Серверные технологии в вычислительных сетях Microsoft Windows Server® 2008 [Электронный ресурс]: учебное пособие / В.А. Костеж, С.М. Платунова. — Электрон. дан. — Санкт-Петербург: НИУ ИТМО, 2012. — 88 с. — Режим доступа: https://e.lanbook.com/book/40728. — Загл. с экрана.

## <span id="page-36-0"></span>**8. Методическое, программное обеспечение курсового проекта**

#### *8.1. Программное обеспечение для выполнения курсового проекта*

1. [https://www.netacad.com/ru/courses/packet](https://www.netacad.com/ru/courses/packet-tracer)-tracer Cisco Packet Tracer 7 Сетевая академия Cisco (открытый доступ)

#### **Приложение А**

#### **Пример оформления титульного листа курсовой проект**

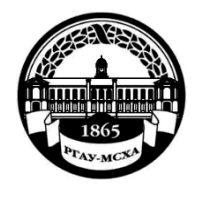

**МИНИСТЕРСТВО СЕЛЬСКОГО ХОЗЯЙСТВА РОССИЙСКОЙ ФЕДЕРАЦИИ** ФЕДЕРАЛЬНОЕ ГОСУДАРСТВЕННОЕ БЮДЖЕТНОЕ ОБРАЗОВАТЕЛЬНОЕ УЧРЕЖДЕНИЕ ВЫСШЕГО ОБРАЗОВАНИЯ **«РОССИЙСКИЙ ГОСУДАРСТВЕННЫЙ АГРАРНЫЙ УНИВЕРСИТЕТ** 

> **– МСХА имени К.А. ТИМИРЯЗЕВА» (ФГБОУ ВО РГАУ - МСХА имени К.А. Тимирязева)**

#### Институт экономики и управления АПК Кафедра прикладной информатики

#### **Инфокоммуникационные системы и сети**

#### **КУРСОВОЙ ПРОЕКТ**

на тему:

 Выполнил (а) студент (ка) … курса…группы

 $\phi$ *MO* Дата регистрации КП на кафедре

Допущен (а) к защите

Руководитель:

\_\_\_\_\_\_\_\_\_\_\_\_\_\_\_\_\_\_\_\_\_\_\_\_\_\_ ученая степень, ученое звание, ФИО

#### Члены комиссии:

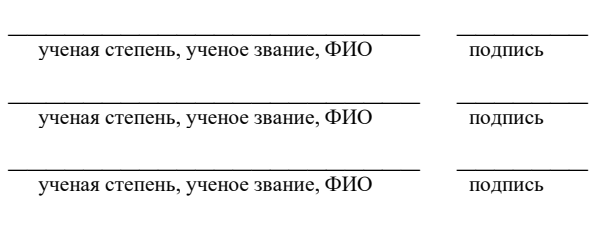

Оценка \_\_\_\_\_\_\_\_\_\_\_\_\_\_\_\_\_\_\_

Дата защиты\_\_\_\_\_\_\_\_\_\_\_\_\_\_\_

**Москва, 20\_\_**

#### Приложение Б

39

#### Примерная форма задания

#### МИНИСТЕРСТВО СЕЛЬСКОГО ХОЗЯЙСТВА РОССИЙСКОЙ ФЕДЕРАЦИИ Российский государственный аграрный университет - МСХА имени К.А. Тимирязева

Институт экономики и управления АПК Кафедра прикладной информатики

#### ЗАДАНИЕ НА КУРСОВОЙ ПРОЕКТ (КП)

Студент Tema KII and a series of the series of the series of the series of the series of the series of the series of the series of the series of the series of the series of the series of the series of the series of the series of t

Перечень подлежащих разработке в работе вопросов:

Перечень дополнительного материала

Дата выдачи задания  $\leftarrow \rightarrow$  201  $\Gamma$ . Руководитель (подпись, ФИО) Задание принял к исполнению (подпись студента) 

«  $\rightarrow$  201 r.

#### Приложение В

#### Примерная форма рецензии на курсовой проект

## **РЕЦЕНЗИЯ**

на курсовой проект студента

Федерального государственного бюджетного образовательного учреждения высшего образования «Российский государственный аграрный университет - МСХА имени К.А. Тимирязева»

Студент

Учебная дисциплина Постанов по против по при постановки при по-

Тема курсового проекта

#### Полнота раскрытия темы:

Оформление: последние содержание и политических политических содержания и политических содержания и политическ

Замечания: Видео в Портине и производительно по производительно по принятий и при податки и при податки и при

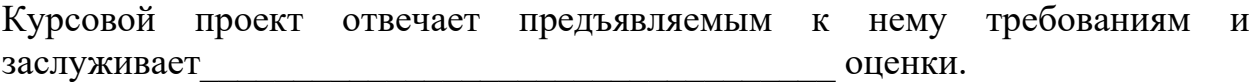

(отличной, хорошей, удовлетворительной, не удовлетворительной)

Рецензент (фамилия, имя, отчество, уч.степень, уч.звание, должность, место работы)

Дата: « » 20 г.

Подпись:

**Приложение Г Пример заполнения основной надписи (штампа) на чертежах** 

|             |   |                   |                                                            |  |  |              |                                                |                | 185    |      |        |    |
|-------------|---|-------------------|------------------------------------------------------------|--|--|--------------|------------------------------------------------|----------------|--------|------|--------|----|
|             |   |                   |                                                            |  |  |              | $10 \t{10} \t{10} \t{10} \t{10} \t{10} \t{15}$ | $\frac{10}{2}$ | 120    |      |        |    |
|             |   |                   |                                                            |  |  |              |                                                |                | (1)    |      |        |    |
|             |   |                   |                                                            |  |  |              |                                                |                | (2)    | 15   | 15     | 20 |
| $11x5 = 55$ |   | Должность Фамилия |                                                            |  |  | Подпись Дата |                                                |                | Стадия | Лист | Листов |    |
|             |   |                   | Разработчик<br>Руководит.<br>Зав. вып. каф.<br>Норм. конт. |  |  |              |                                                | (3)            | (5)    | (6)  | (7)    |    |
|             |   |                   |                                                            |  |  |              | (4)                                            | (8)            |        |      |        |    |
|             | s |                   |                                                            |  |  |              |                                                |                |        |      |        |    |

В графах основной надписи и дополнительных графах к ней (номера граф указаны в скобках) приводят:

- в графе 1 - обозначение шифра документа, в том числе: код кафедры, номер учебной группы, год оформления графического документа, номер графического документа. Например - шифр документа – 27-471-15-01, где, 27 - кода кафедры, 471 - номера учебной группы, 15 - год оформления графического документа, 01- номер графического документа;

- в графе 2 - наименование работы;

- в графе 3 - наименование раздела работы;

- в графе 4 - наименование изображений, помещенных на данном листе, в соответствии с их наименованием на чертеже. Если на листе помещено одно изображение, допускается его наименование приводить только в графе 4.

Наименования спецификаций и других таблиц, а также текстовых указаний, относящихся к изображениям, в графе 4 не указывают (кроме случаев, когда спецификации или таблицы выполнены на отдельных листах).

- в графе 5 - условное обозначение вида документации: ДП - для дипломных проектов, КП - для курсовых проектов, БР - бакалаврская работа, МД – для магистерских диссертаций.

- в графе 6 - порядковый номер листа документа.;

- в графе 7 общее количество листов документа;
- в графе 8 наименование учебного заведения и его подразделения, разработавшей документ.

Пример заполнения штампа.

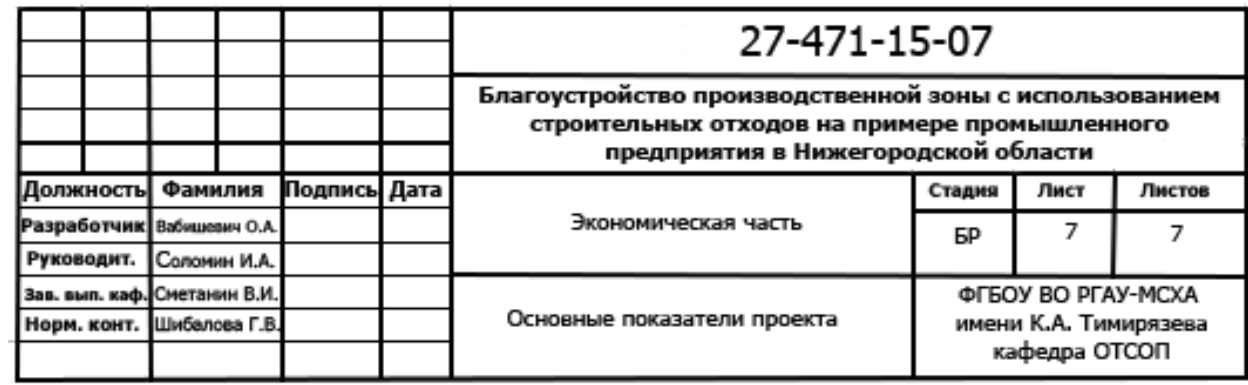

## **Приложение Д**

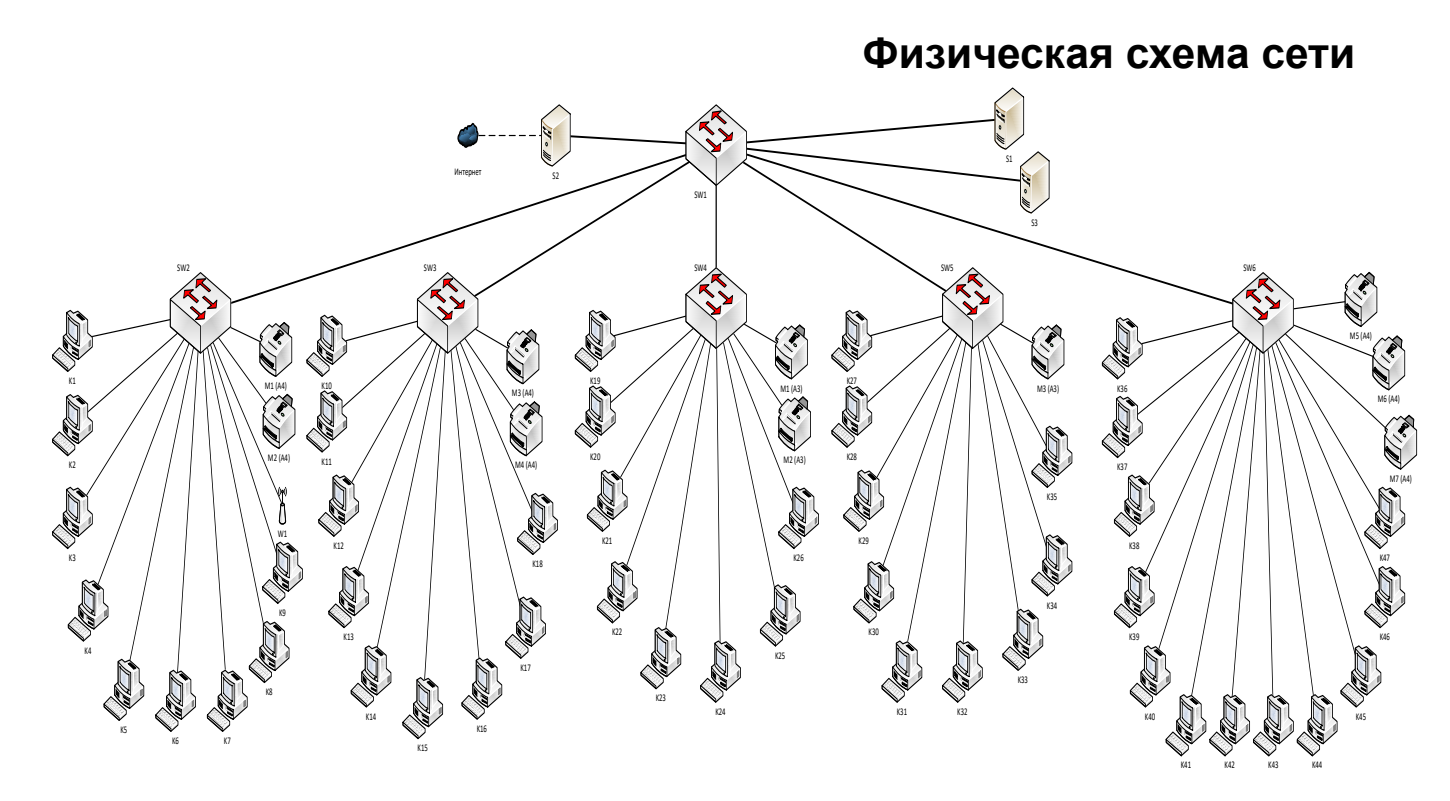

## Приложение Е

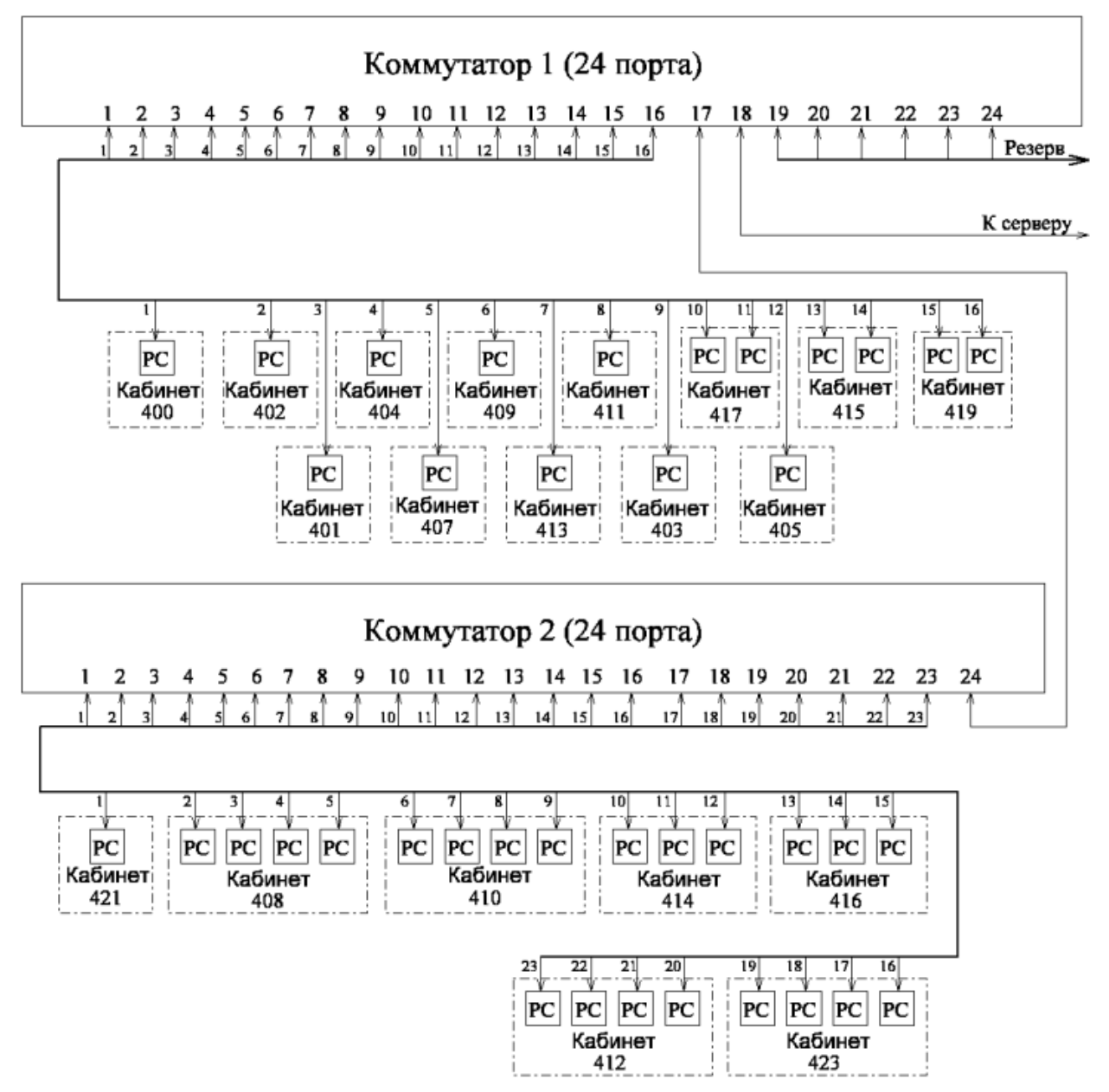

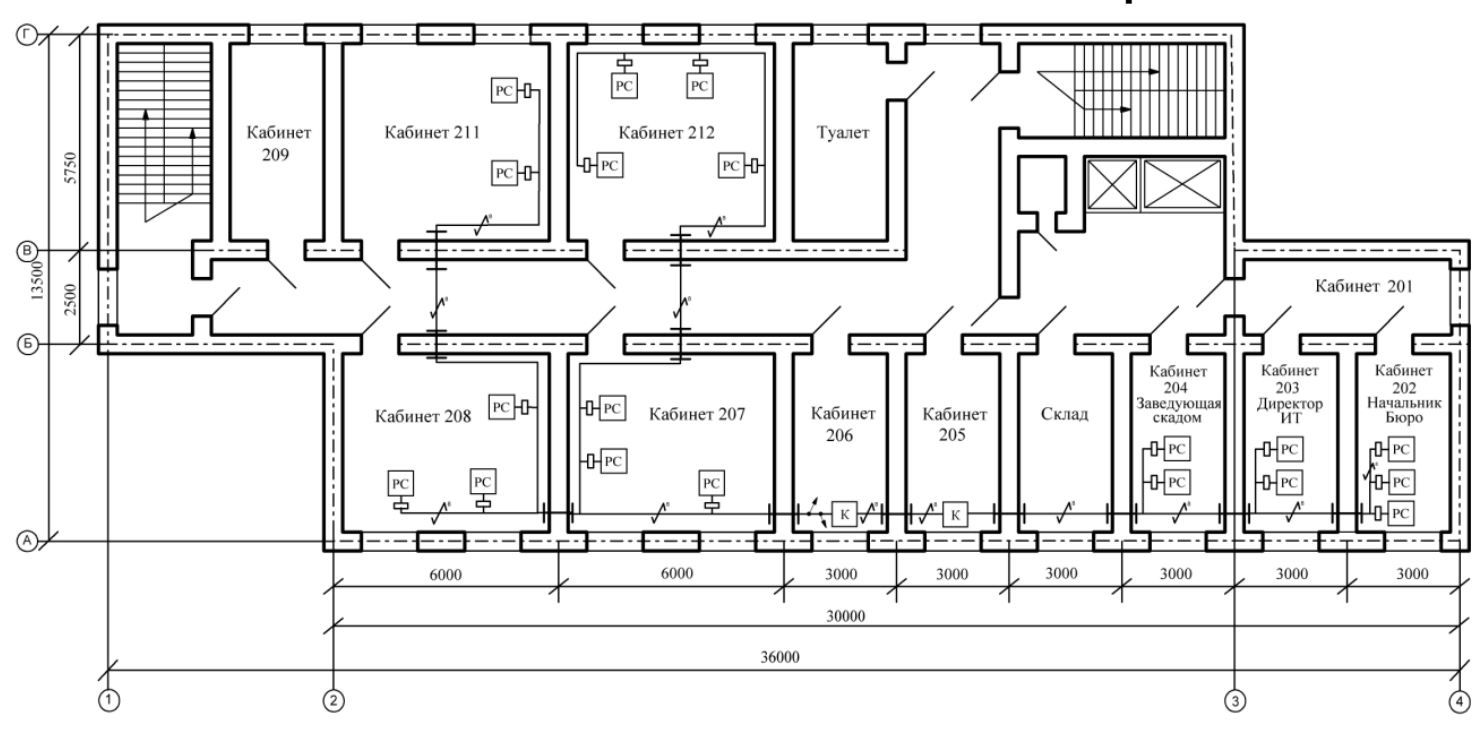

## Приложение Ж